## **Jianping Fan Department of Computer Science UNC-Charlotte**

**Course Website: http://webpages.uncc.edu/jfan/itcs5152.html**

#### Previous classes

- Computer vision overview
- Mathematics of pinhole camera (Geometry)

## Recap: projection

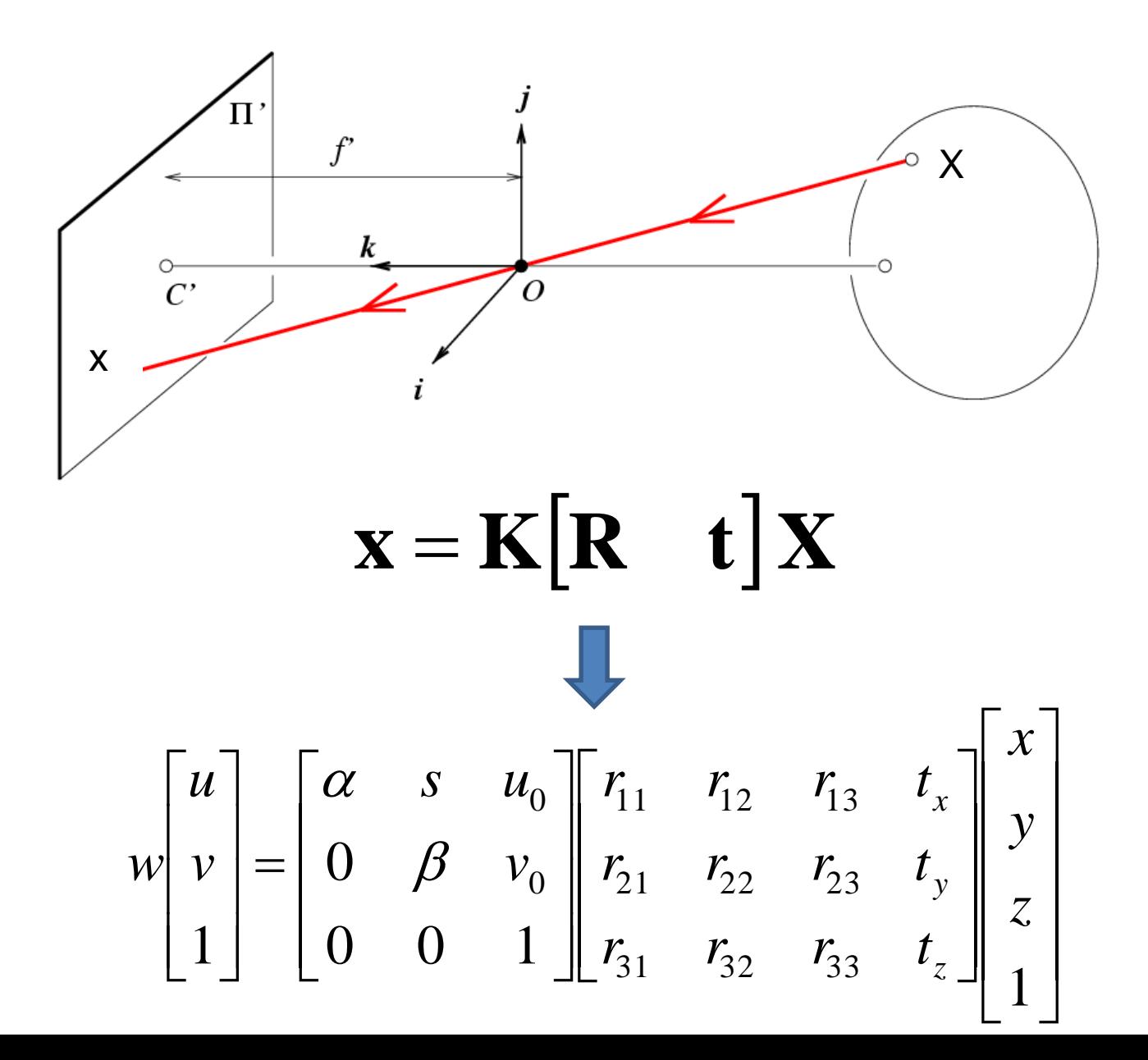

## Today's class

- Biological vision and color
- Image filtering

# The Eye

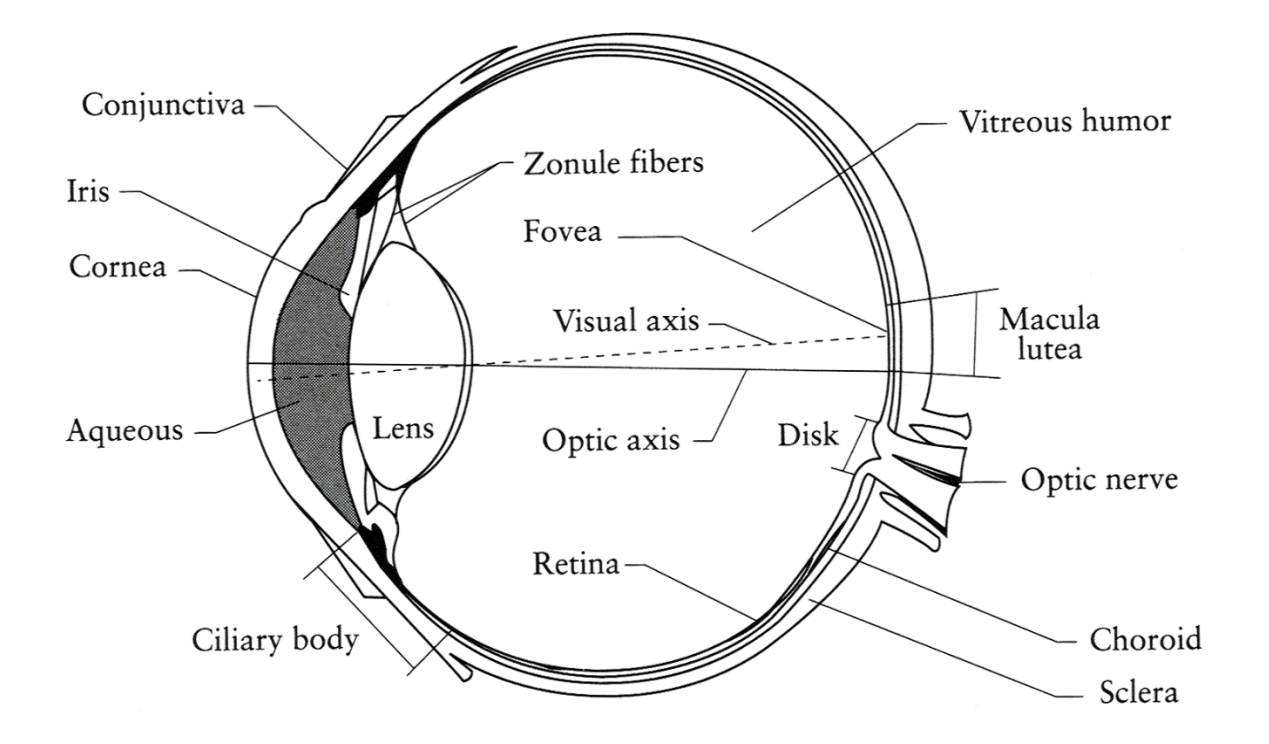

- The human eye is a camera!
	- **Iris** colored annulus with radial muscles
	- **Pupil** the hole (aperture) whose size is controlled by the iris
	- What's the "film"?
		- photoreceptor cells (rods and cones) in the **retina**

## Rod / Cone sensitivity

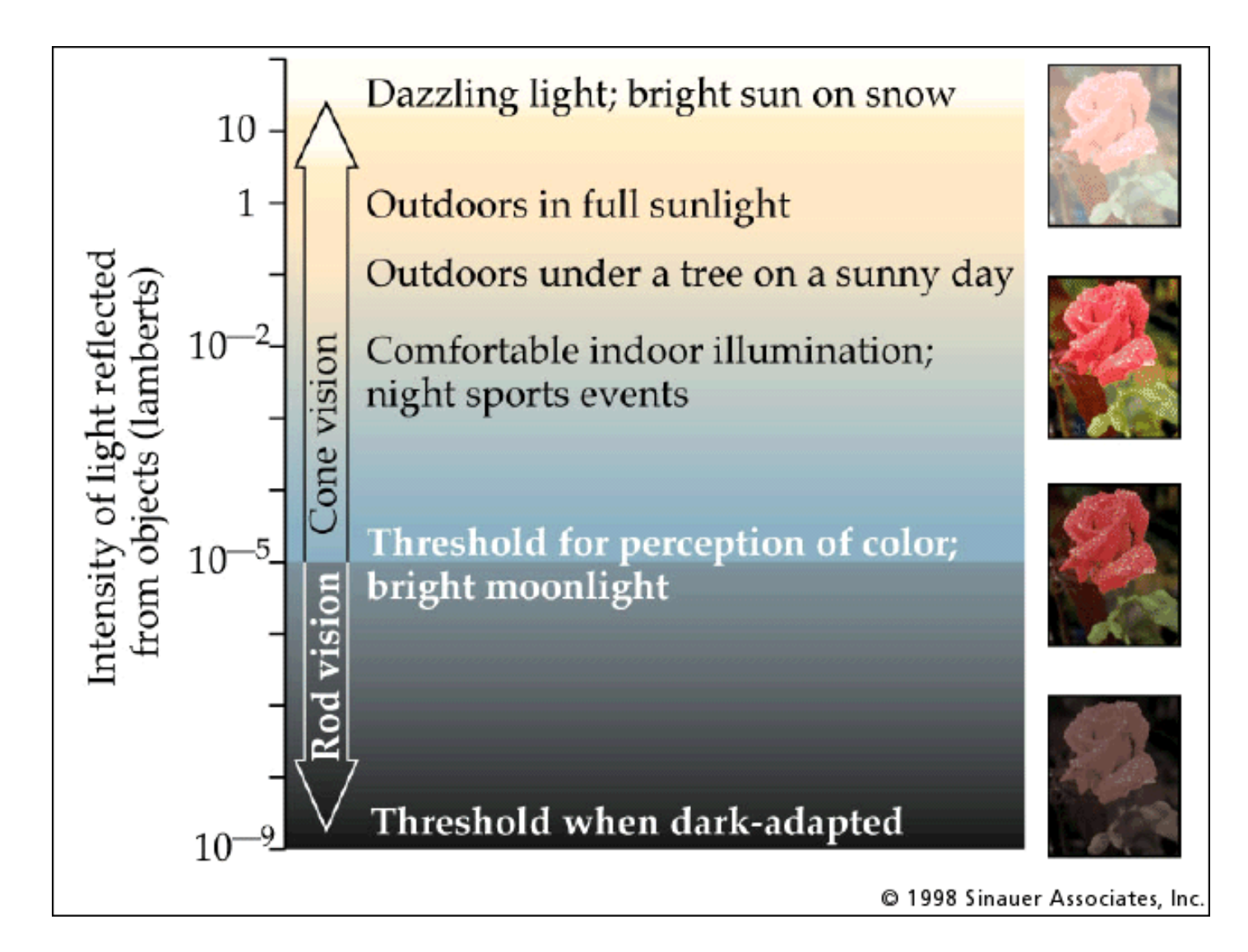

#### Electromagnetic Spectrum

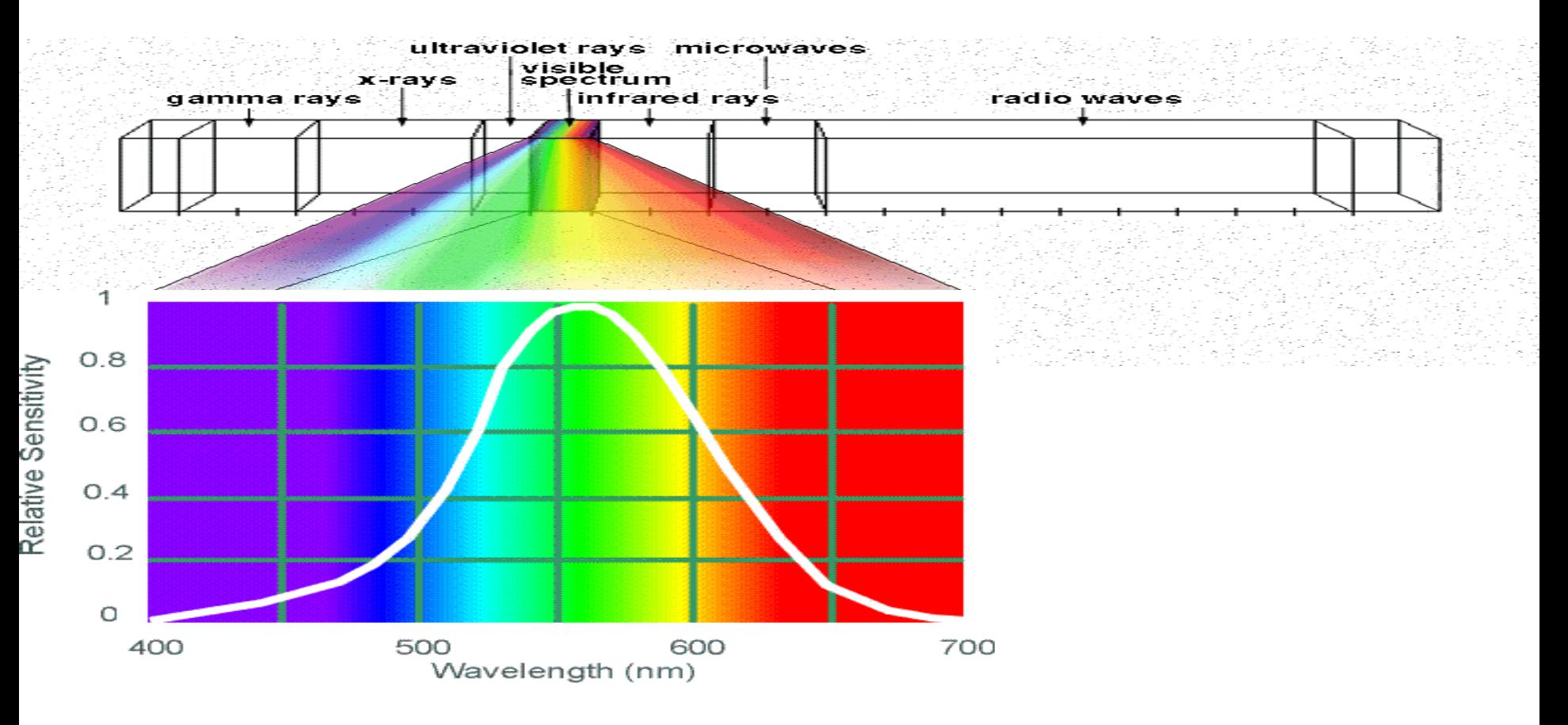

#### Human Luminance Sensitivity Function

http://www.yorku.ca/eye/photopik.htm

## Visible Light

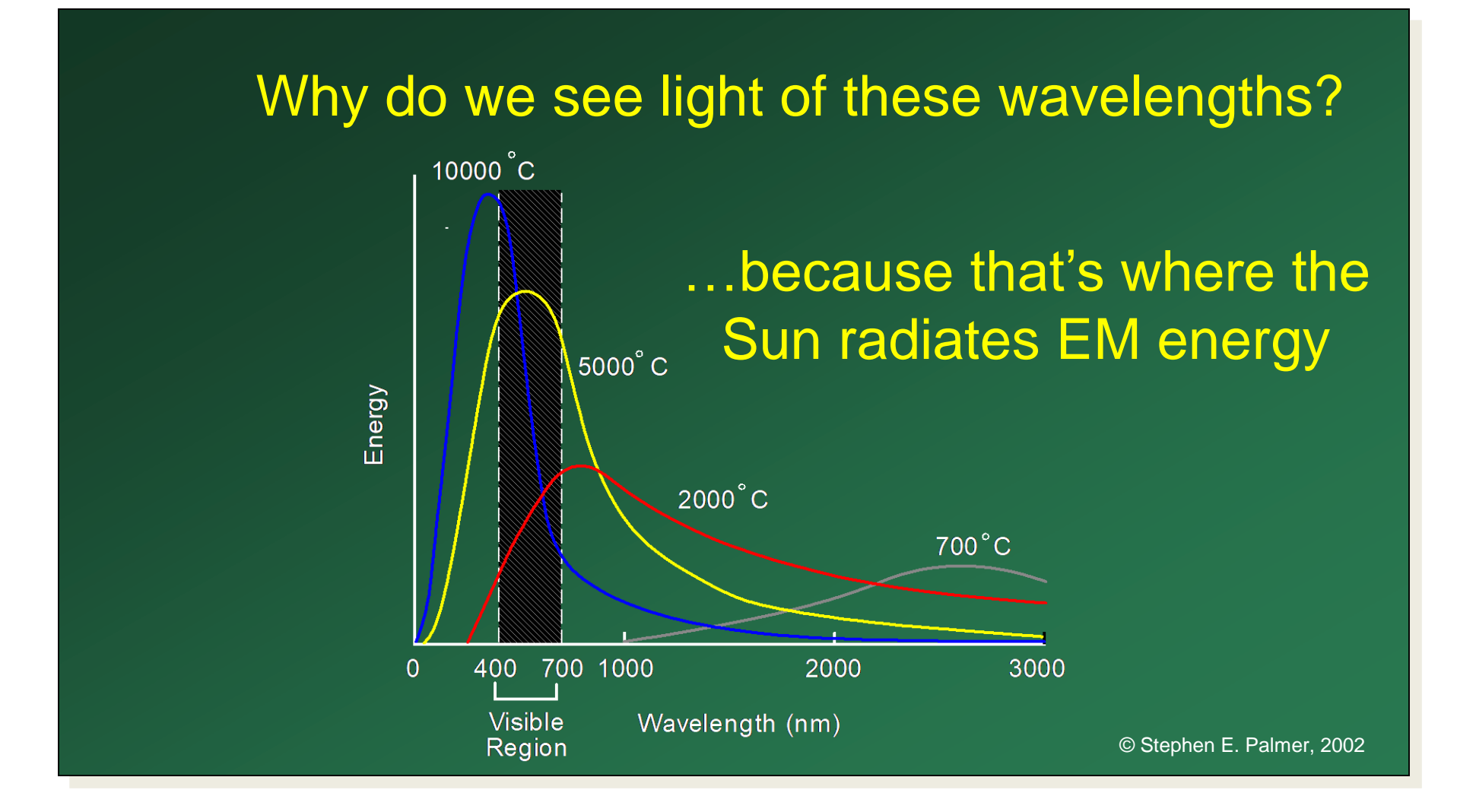

Any patch of light can be completely described physically by its spectrum: the number of photons (per time unit) at each wavelength 400 - 700 nm.

# Photons (per ms.)

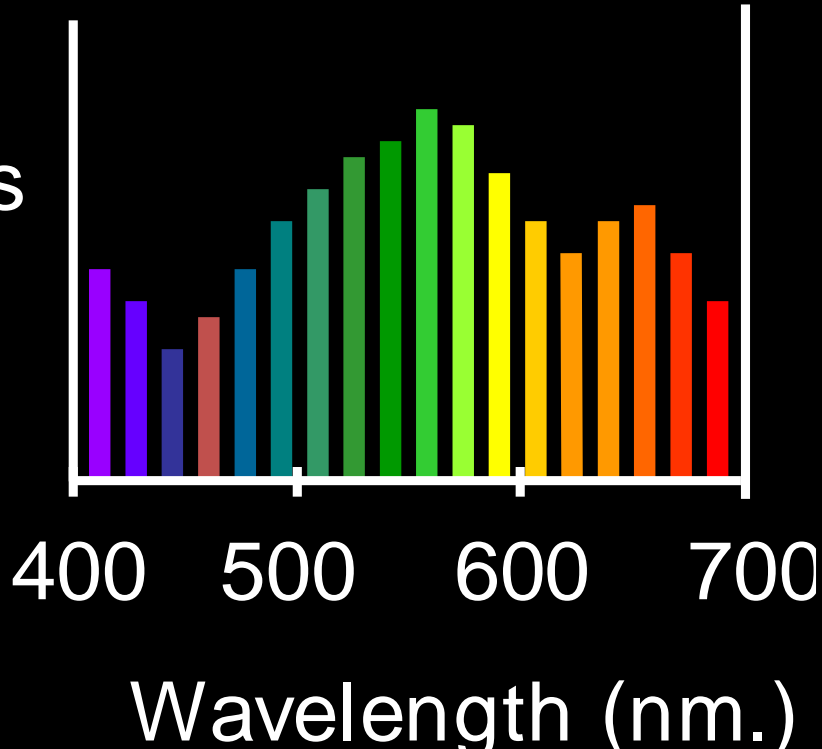

#### **The Physics of Light**

#### Some examples of the spectra of light sources

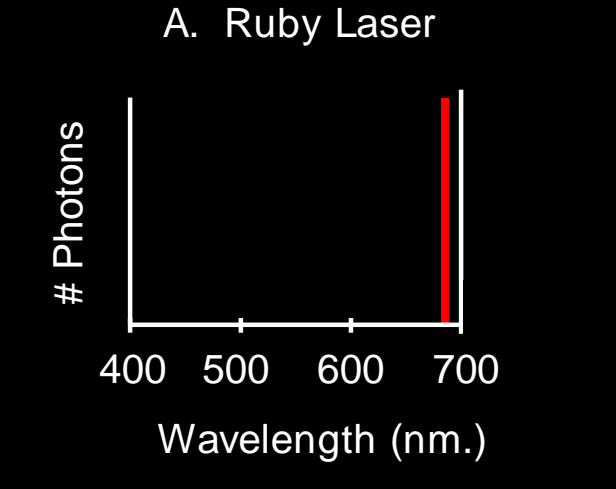

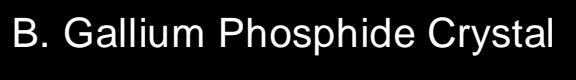

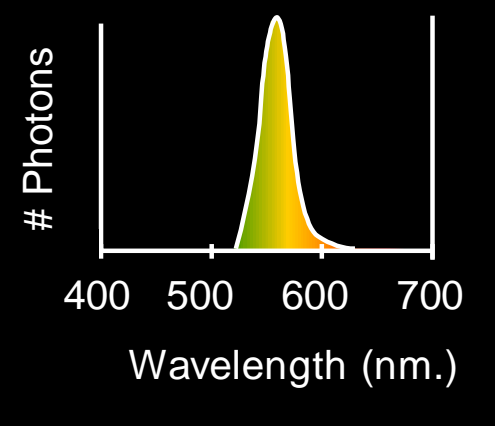

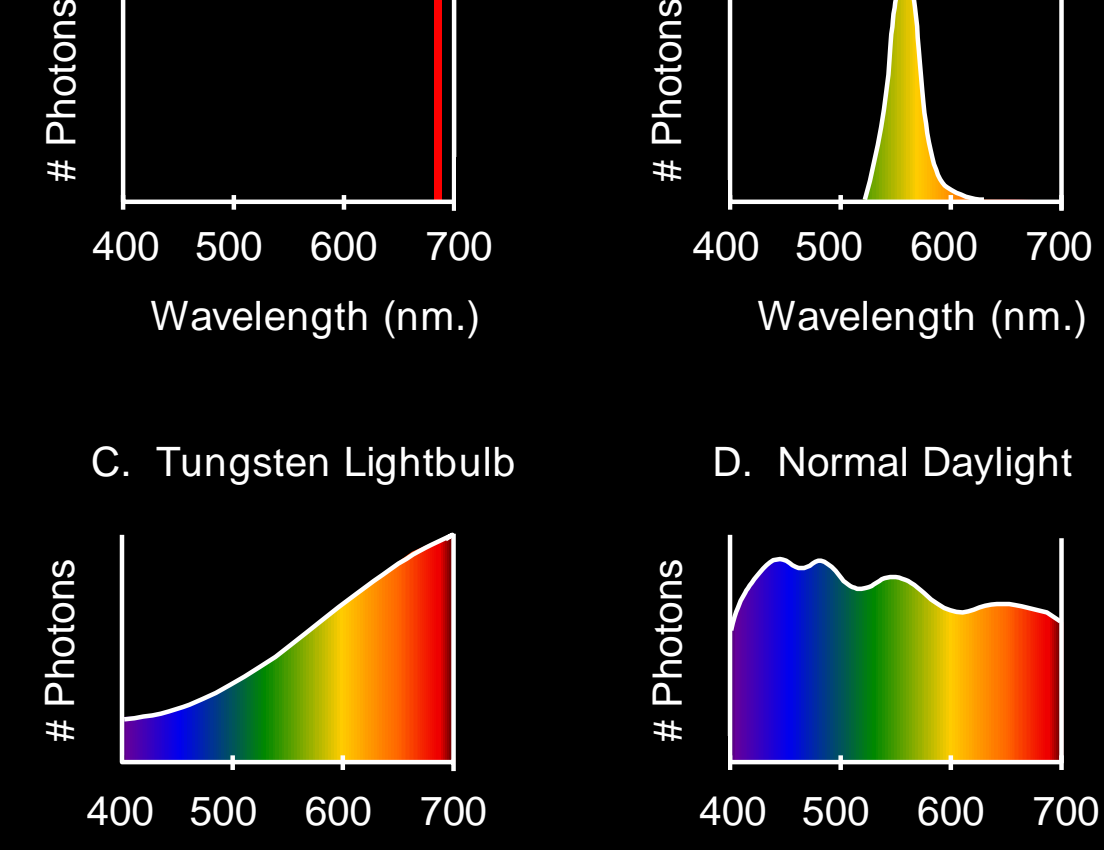

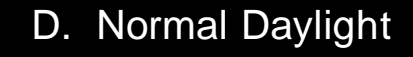

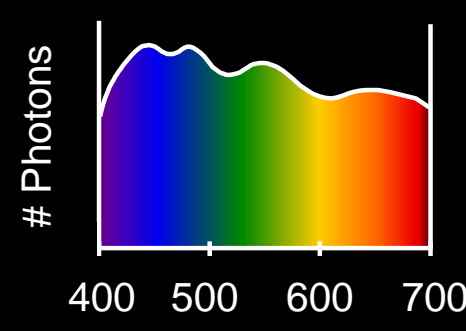

© Stephen E. Palmer, 2002

#### **The Physics of Light**

#### Some examples of the reflectance spectra of surfaces

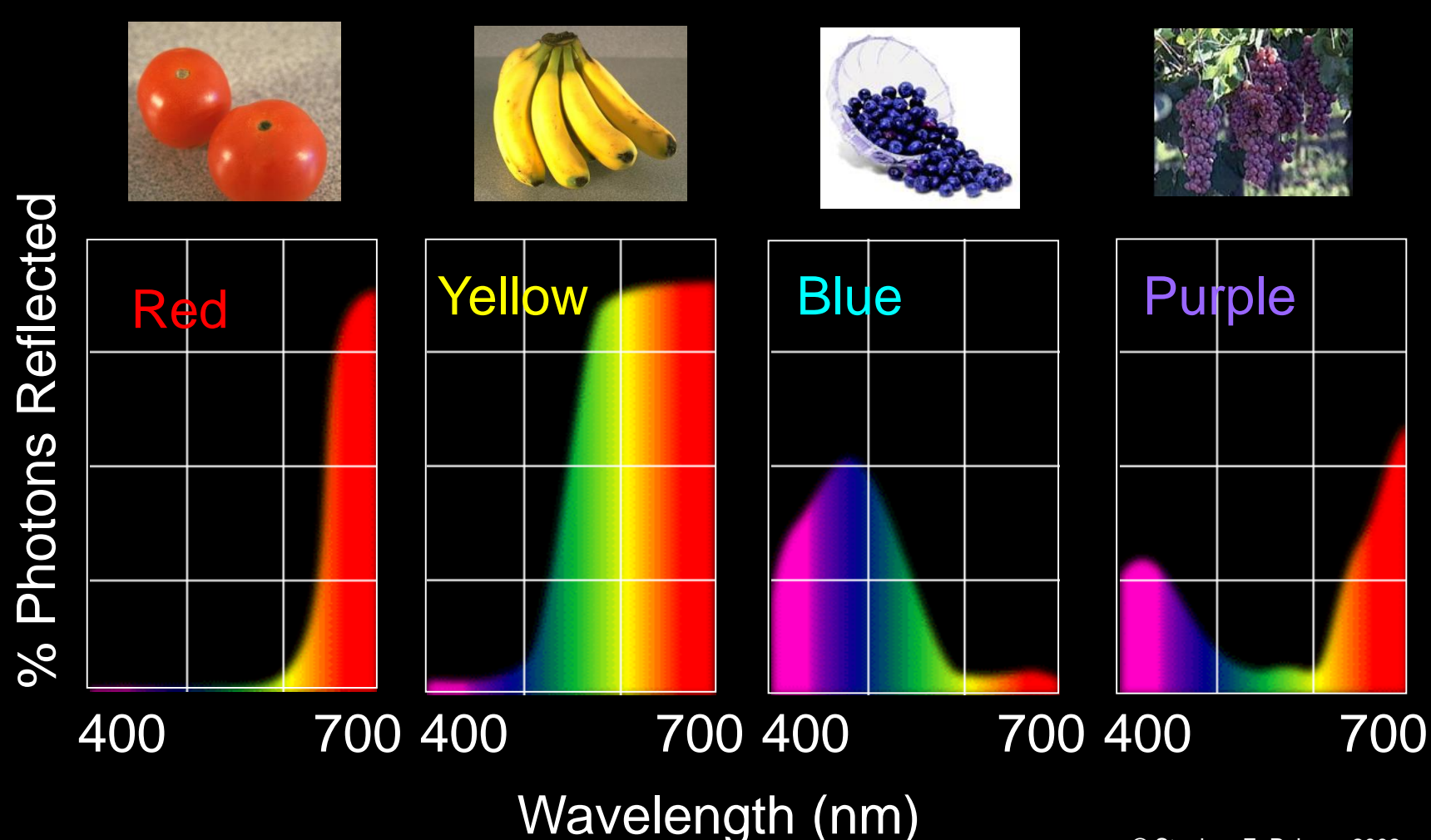

## **Physiology of Color Vision**

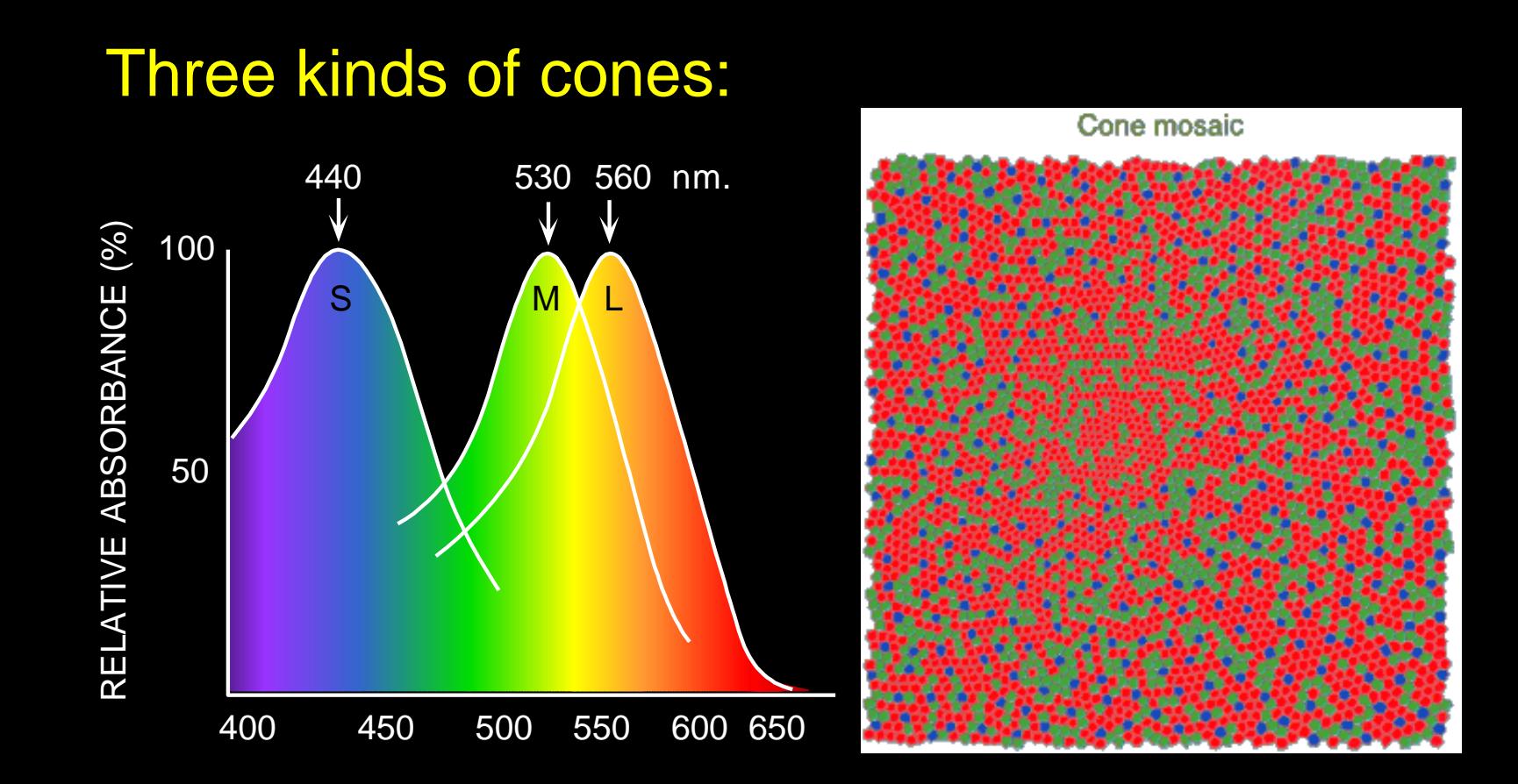

WAVELENGTH (nm.)

- Why are M and L cones so close?
- Why are there 3?

© Stephen E. Palmer, 2002

## Tetrachromatism

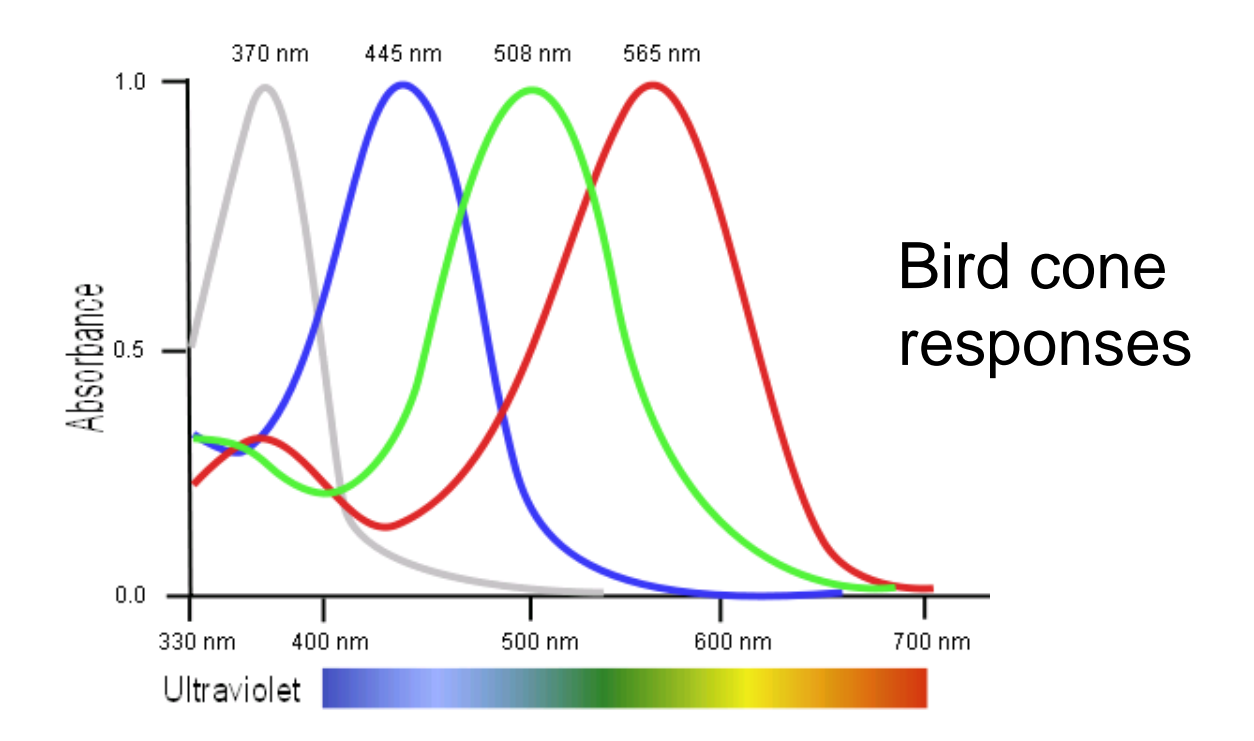

- Most birds, and many other animals, have cones for ultraviolet light.
- Some humans, mostly female, seem to have slight tetrachromatism.

## More Spectra

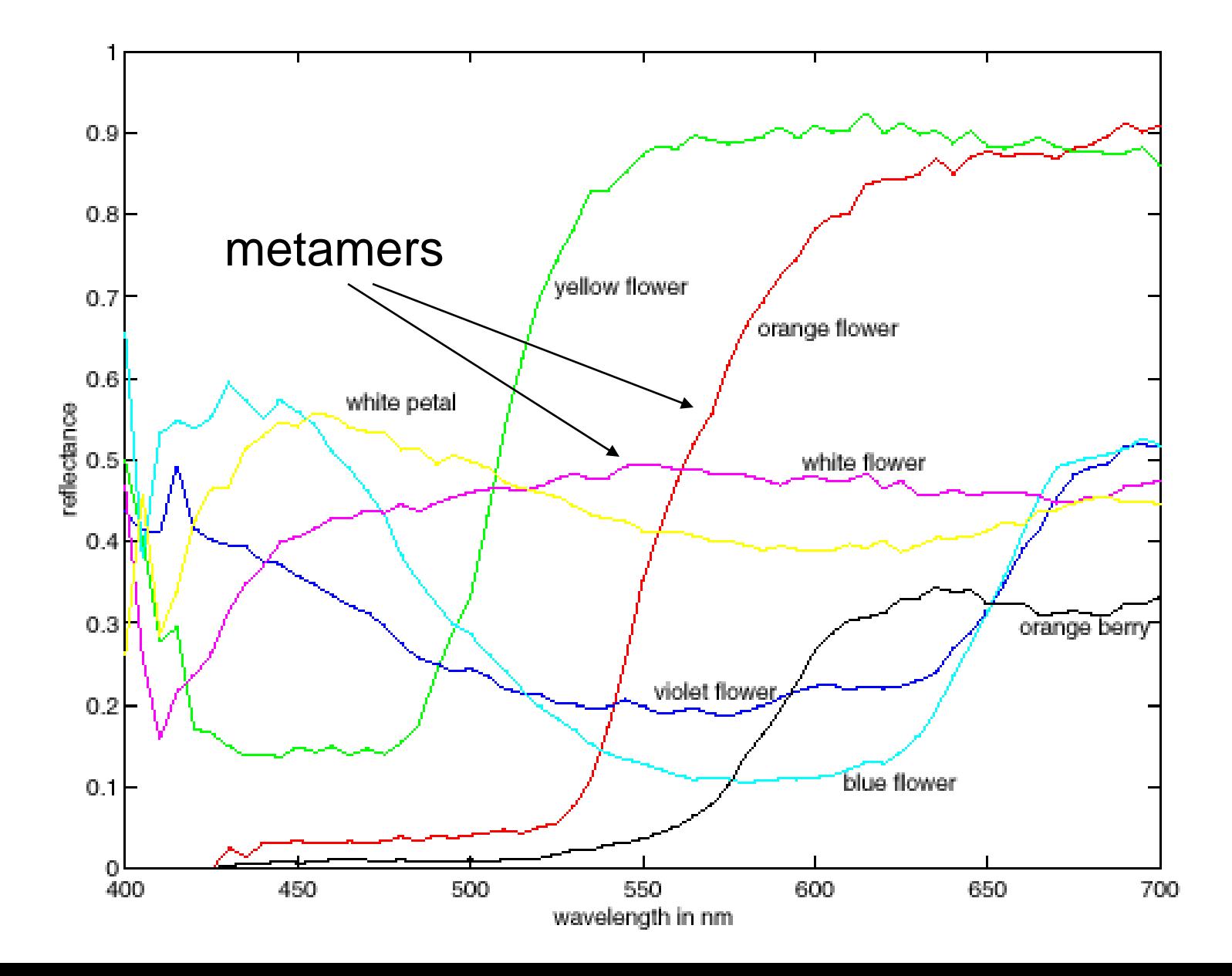

#### Practical Color Sensing: Bayer Grid

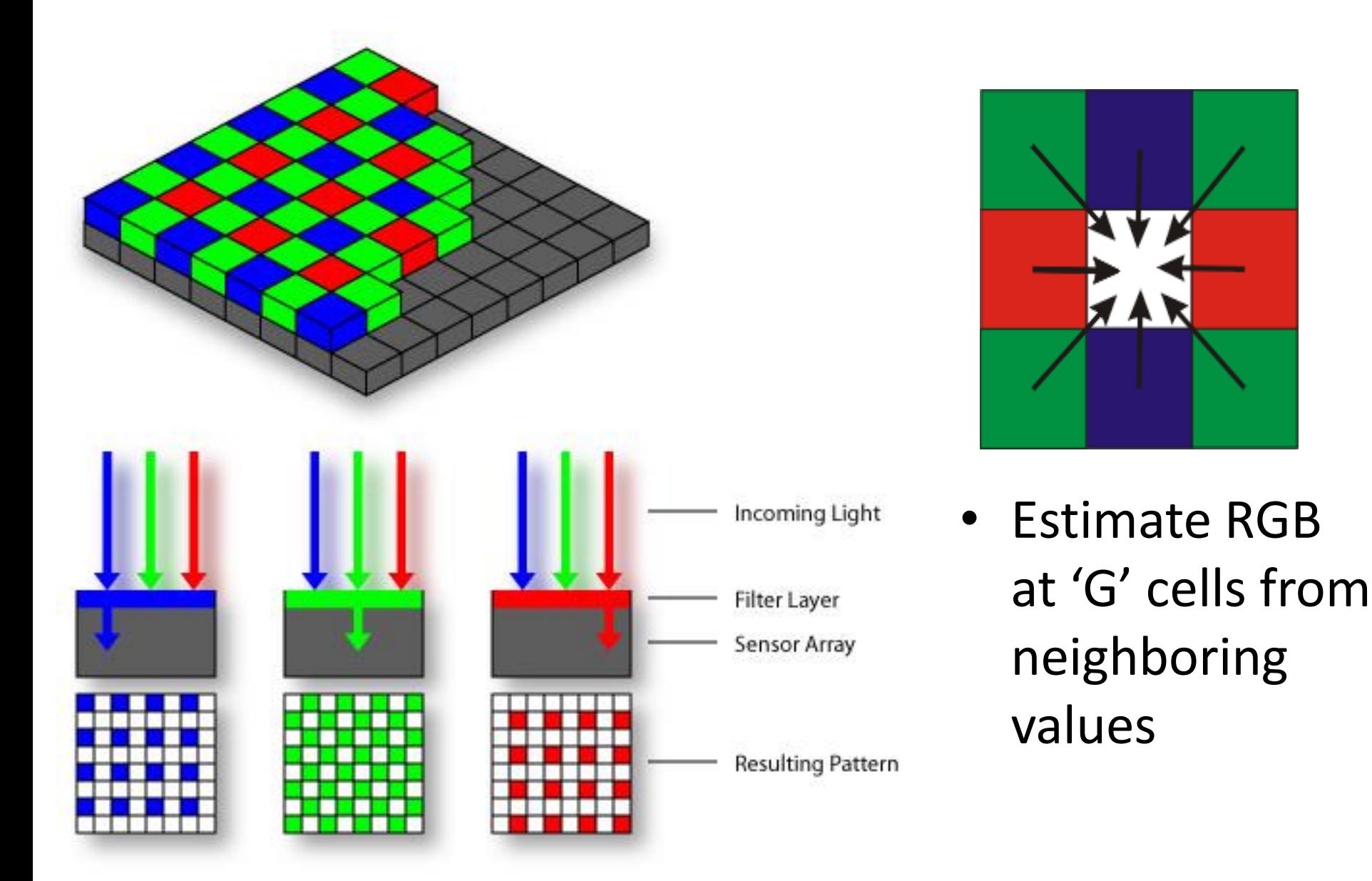

# Color Image

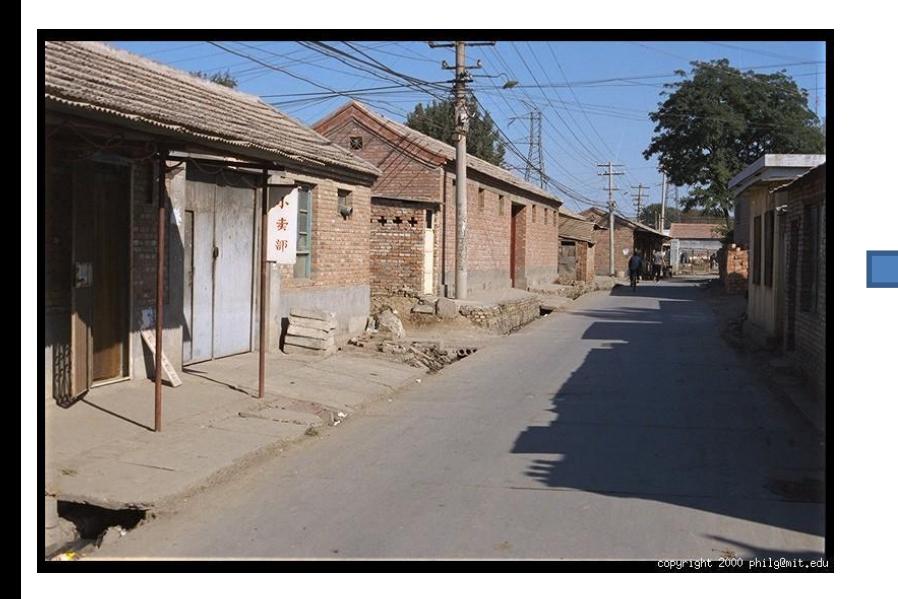

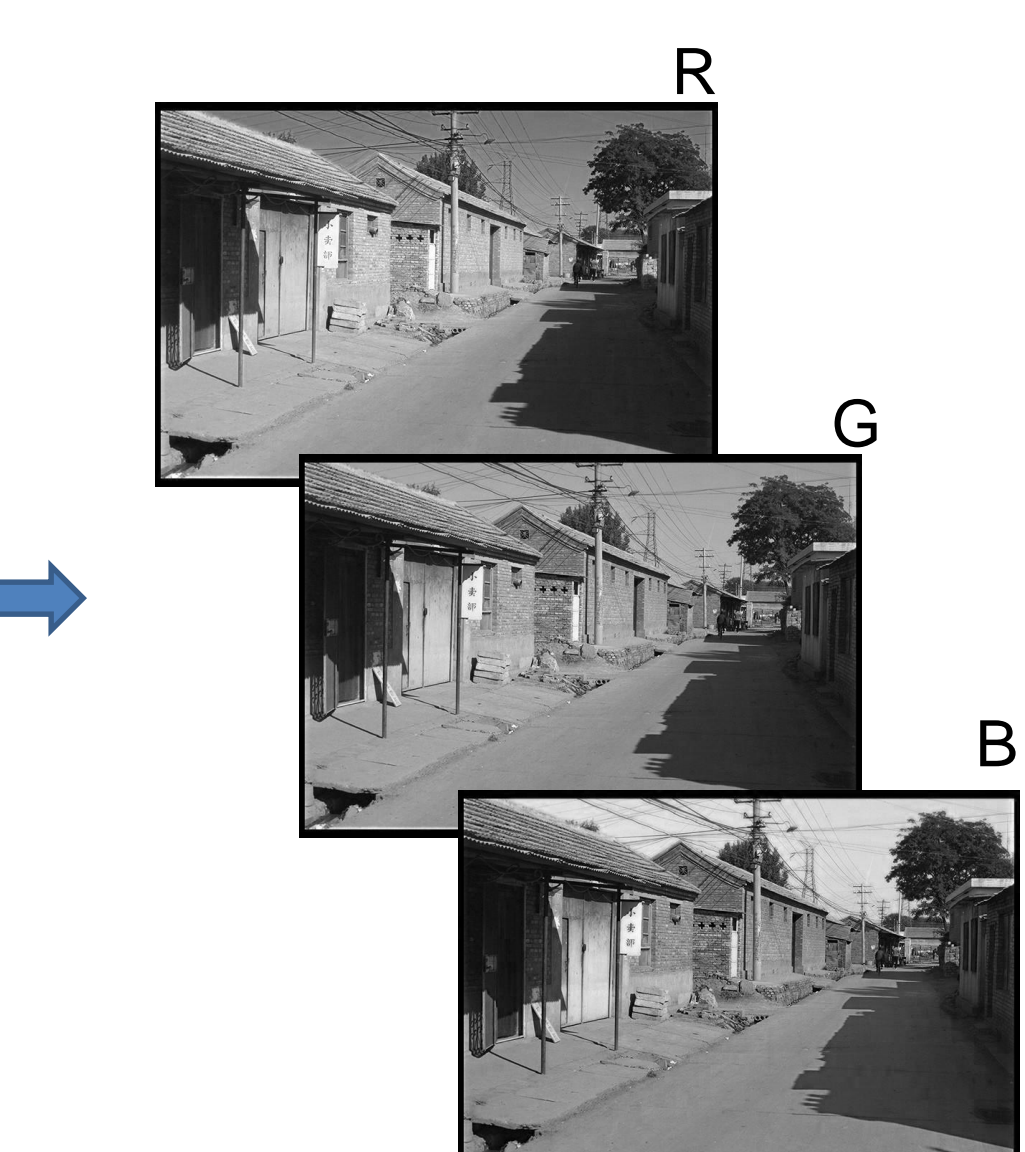

## Images in Matlab

- Images represented as a matrix
- Suppose we have a NxM RGB image called "im"
	- $-$  im(1,1,1) = top-left pixel value in R-channel
	- $-$  im(y, x, b) = y pixels down, x pixels to right in the  $b<sup>th</sup>$ channel
	- $-$  im(N, M, 3) = bottom-right pixel in B-channel

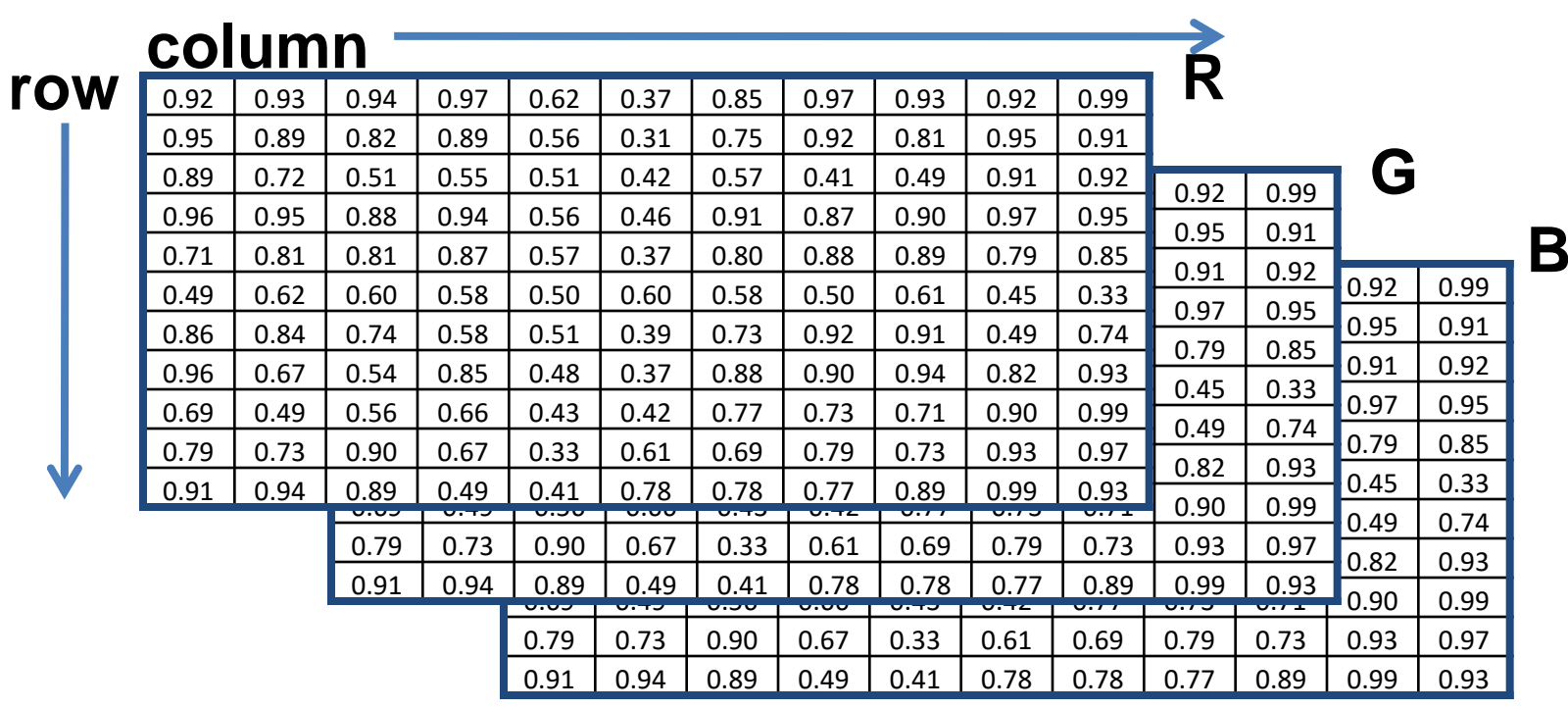

## Images in Matlab Python

- Images represented as a matrix
- Suppose we have a NxM RGB image called "im"
	- $-$  im(0,0,0) = top-left pixel value in R-channel
	- $-$  im(y, x, b) = y pixels down, x pixels to right in the  $b<sup>th</sup>$ channel
	- $-$  im(N-1, M-1, 2) = bottom-right pixel in B-channel

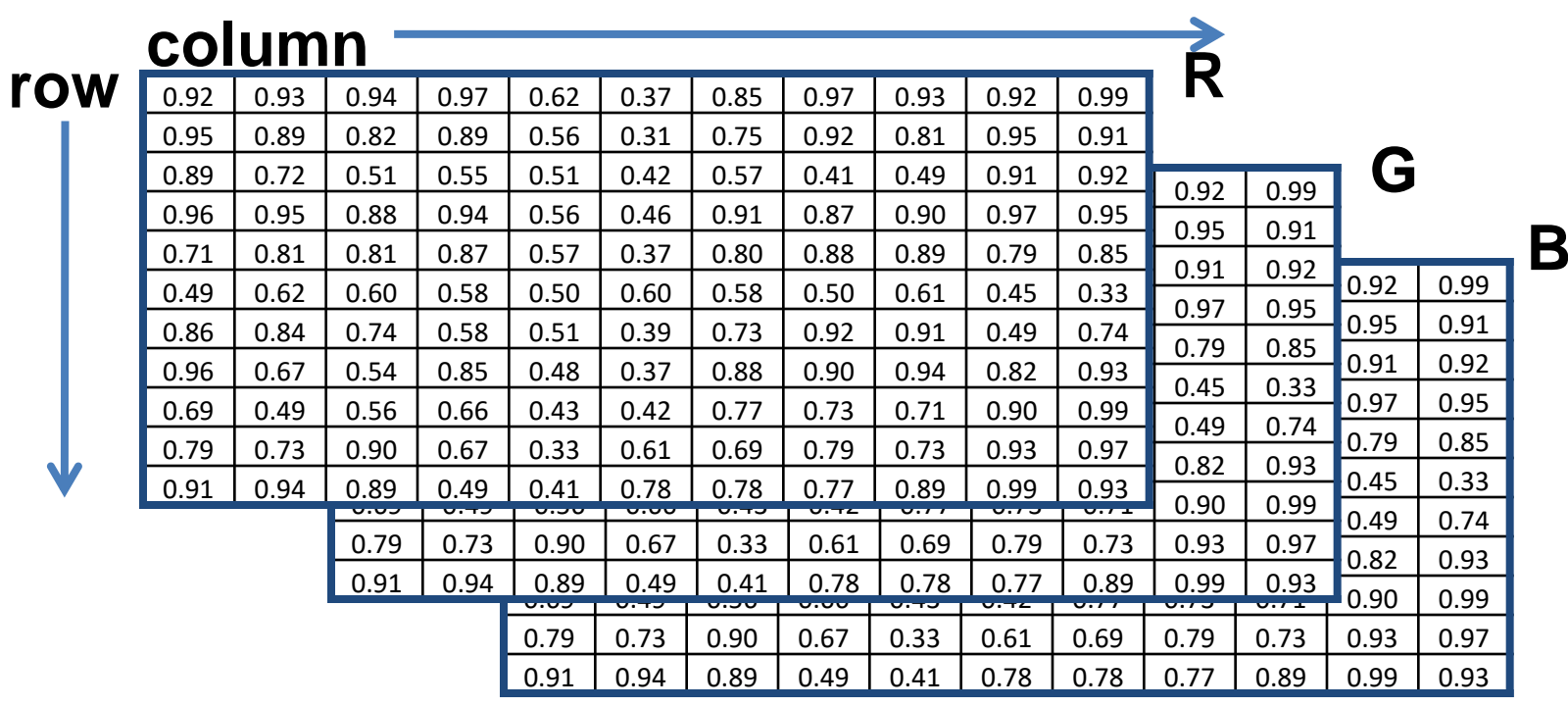

## Color spaces

• How can we represent color?

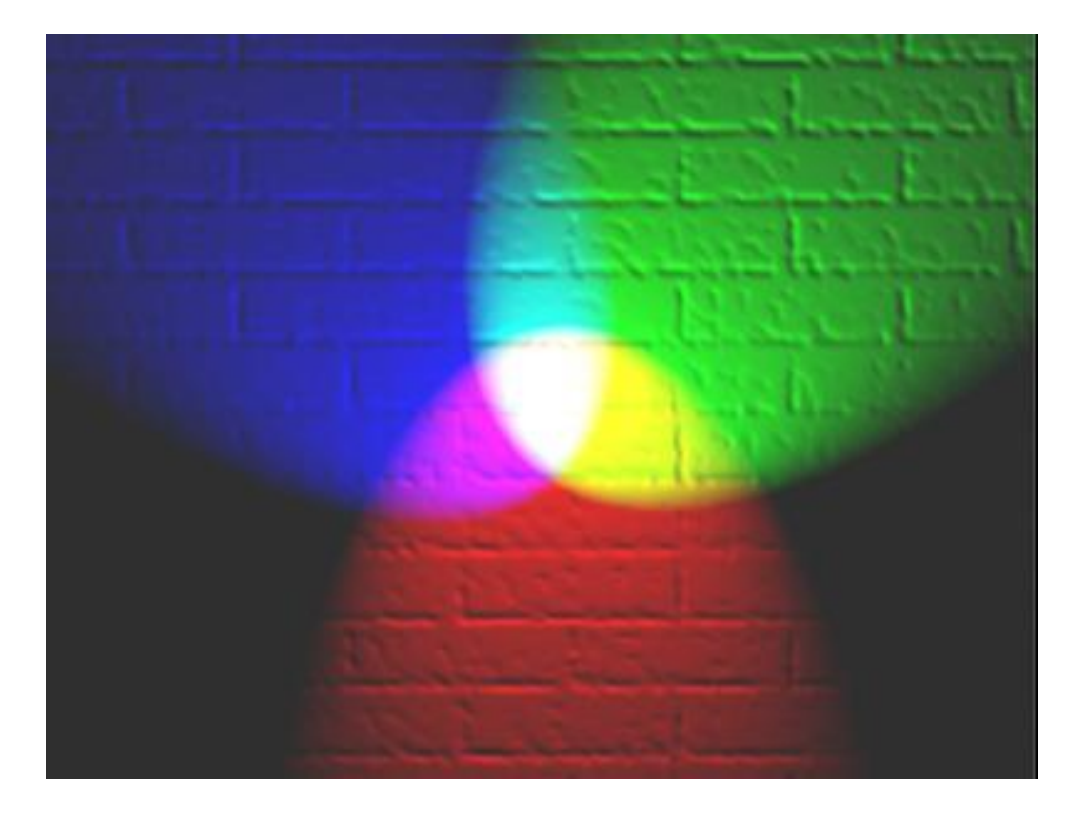

# Color spaces: RGB

#### Default color space

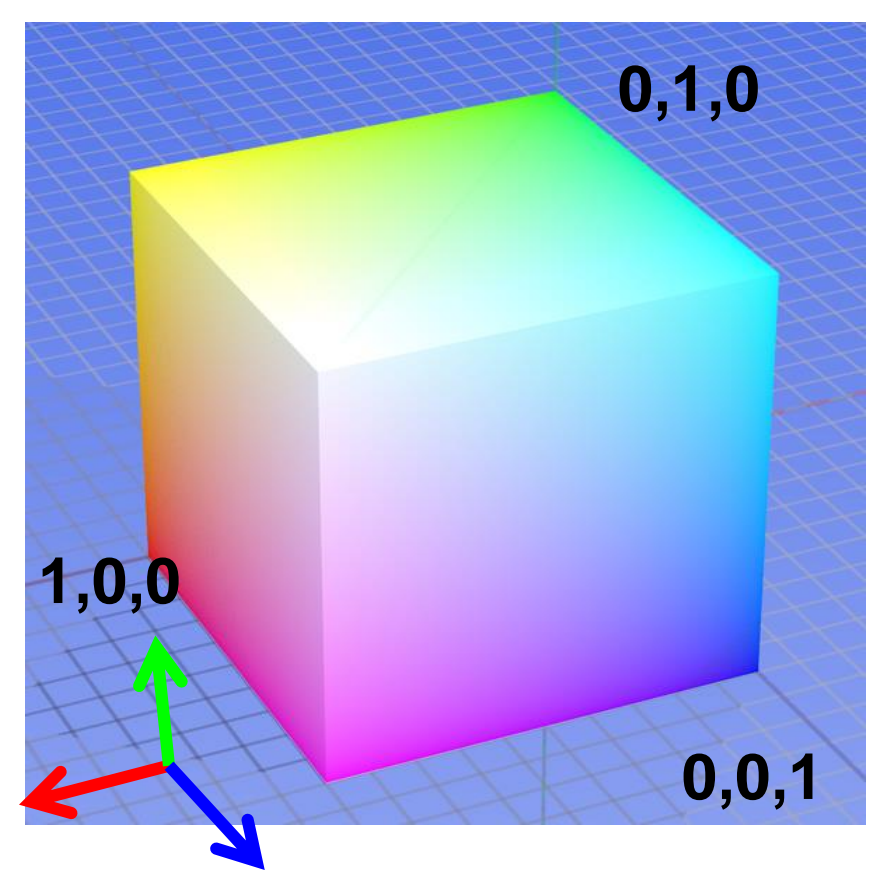

Some drawbacks

- Strongly correlated channels
- Non-perceptual

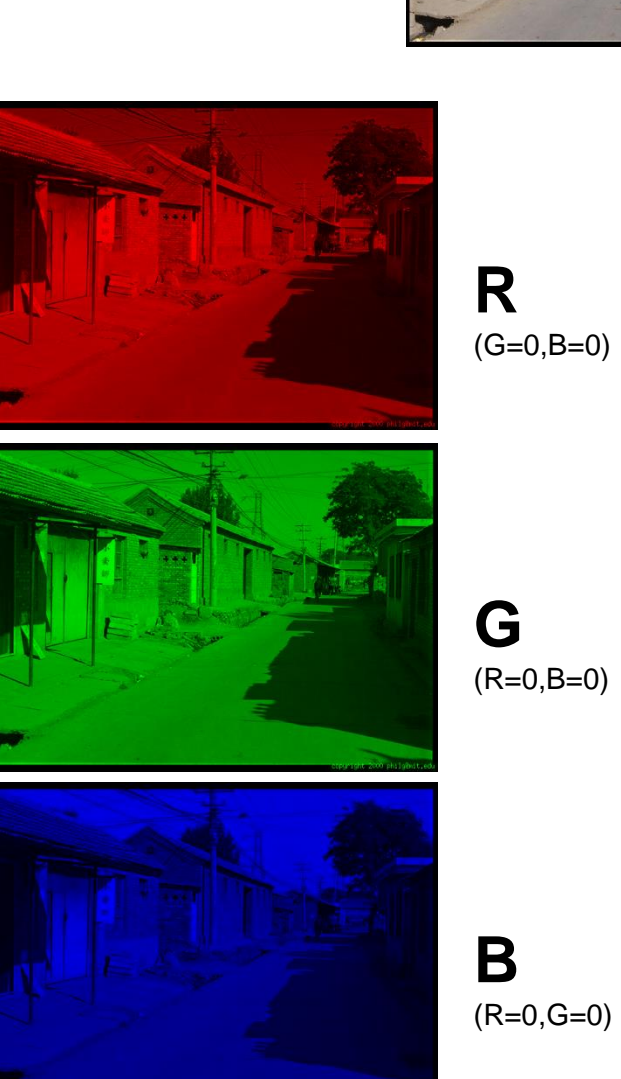

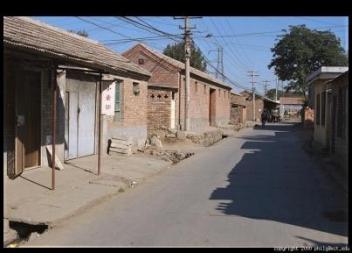

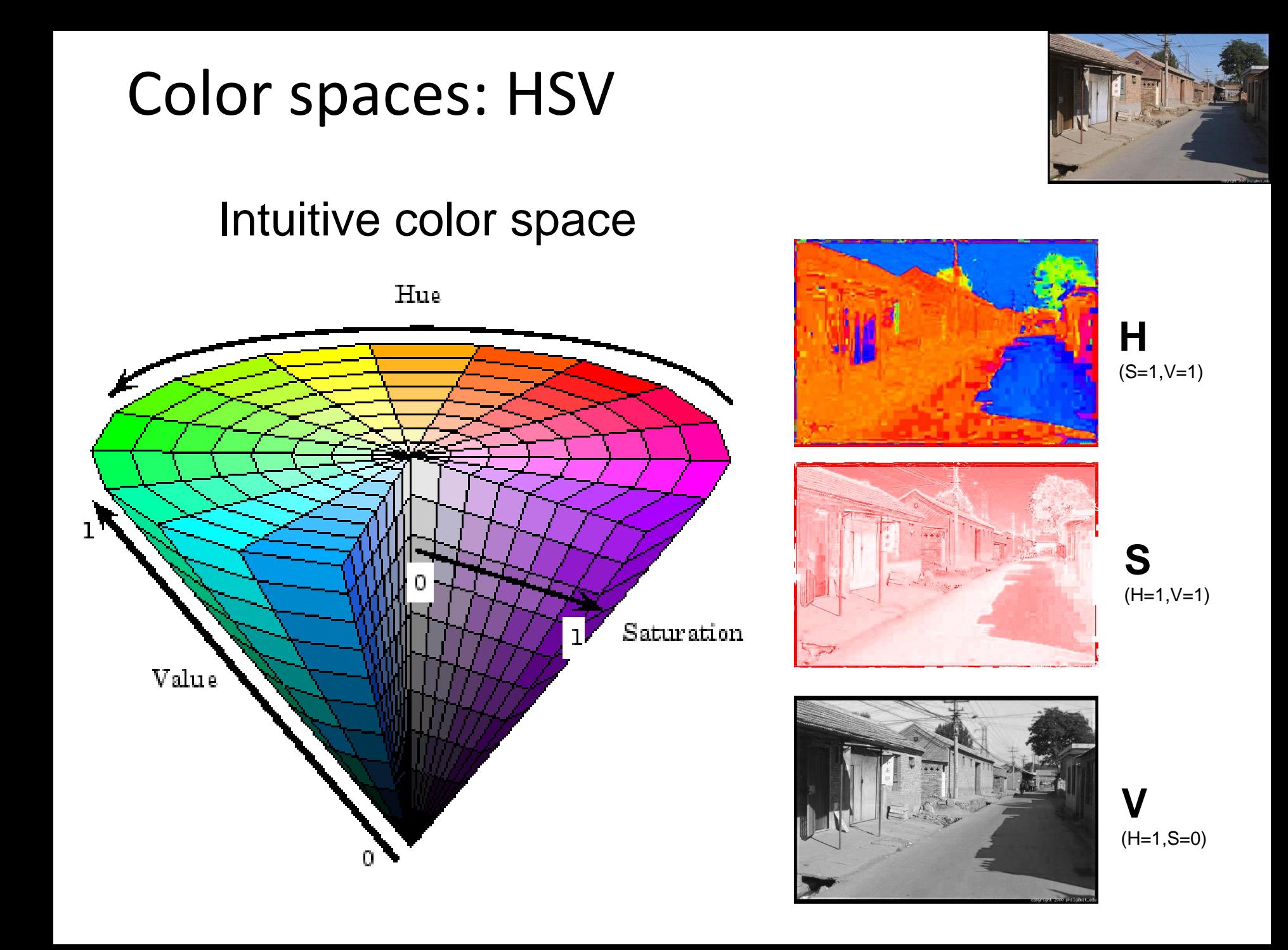

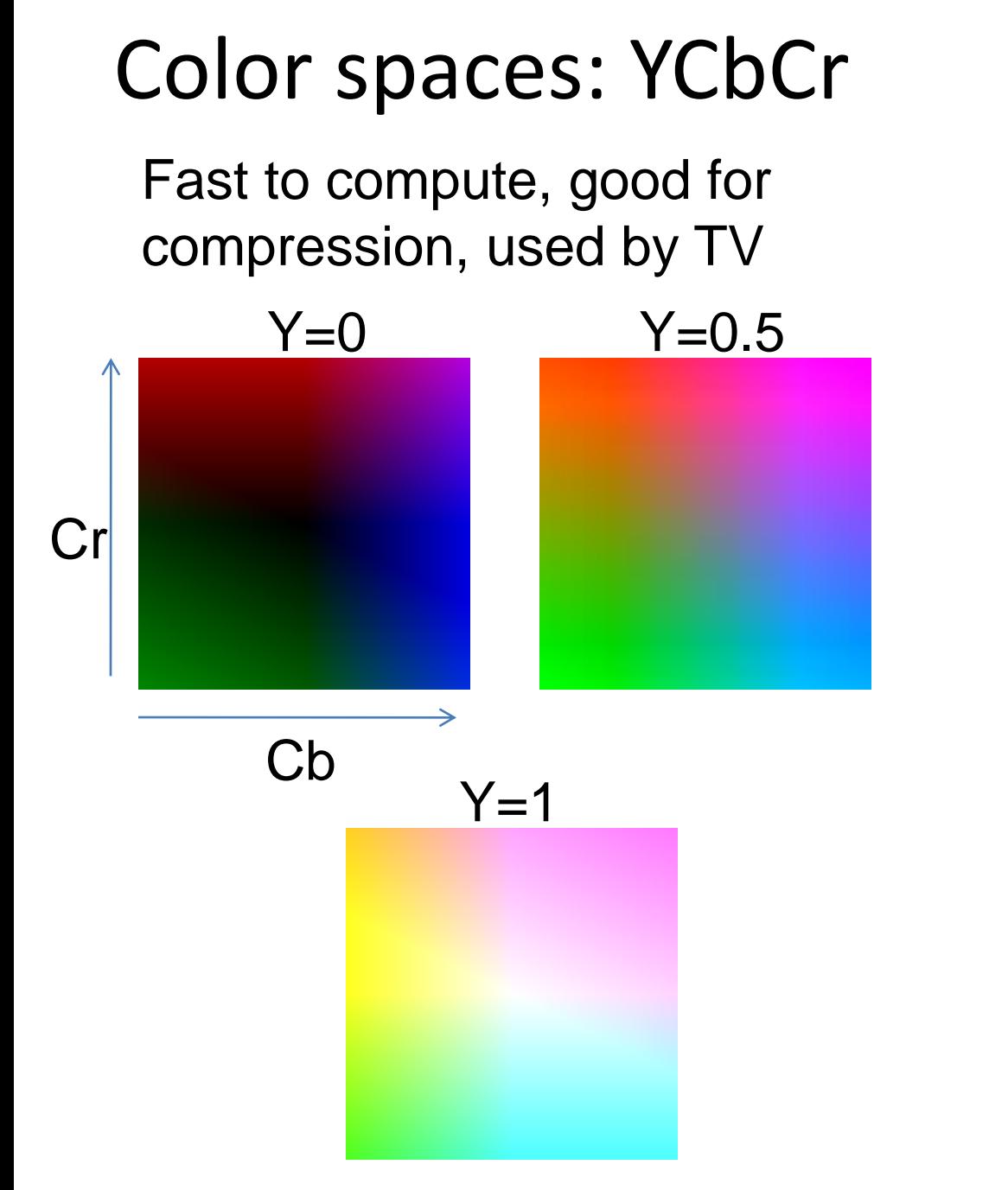

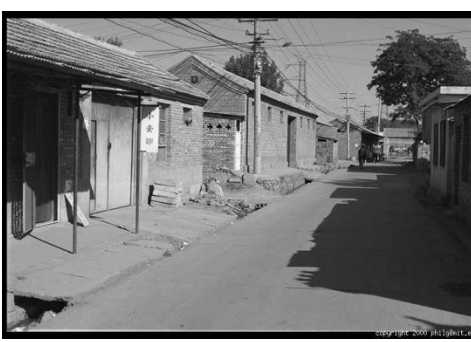

**Y**  $(Cb=0.5, Cr=0.5)$ 

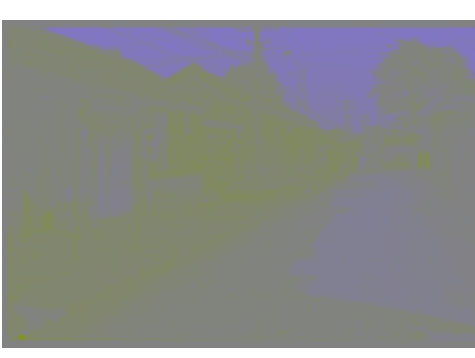

**Cb** (Y=0.5,Cr=0.5)

**Cr**

(Y=0.5,Cb=05)

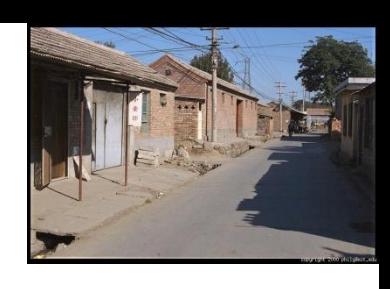

## Color spaces: L\*a\*b\*

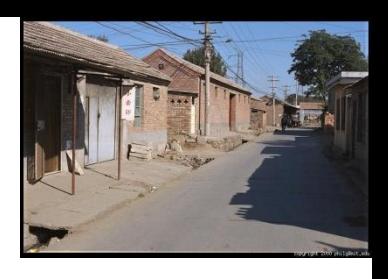

#### "Perceptually uniform"\* color space

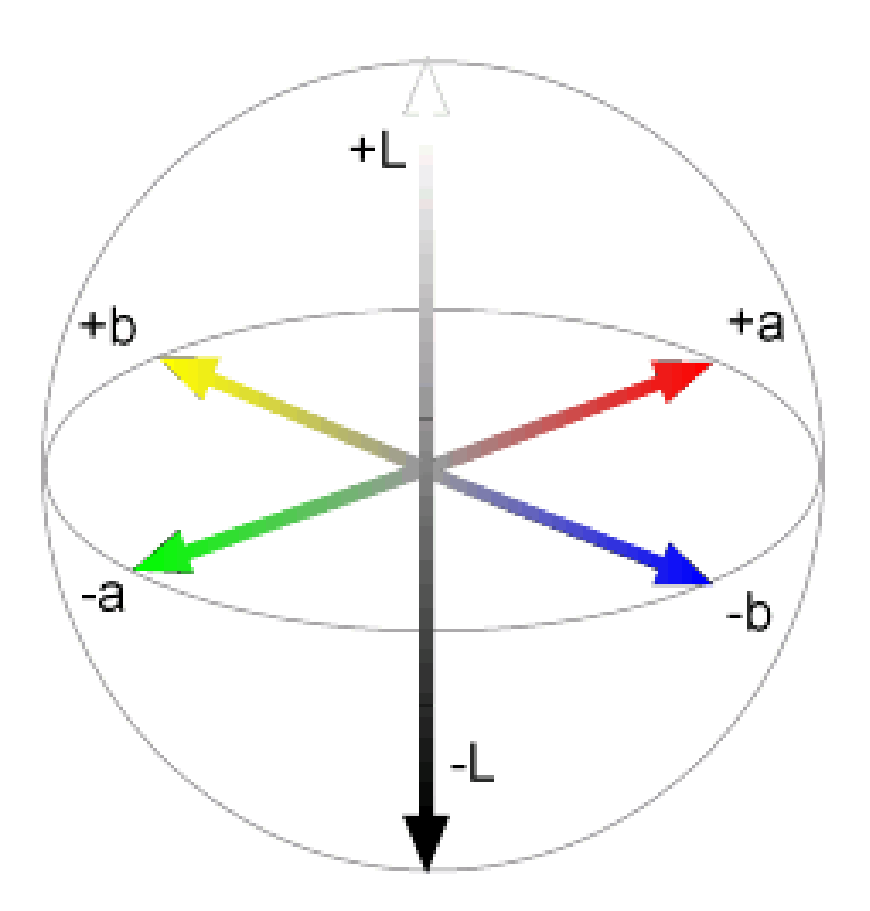

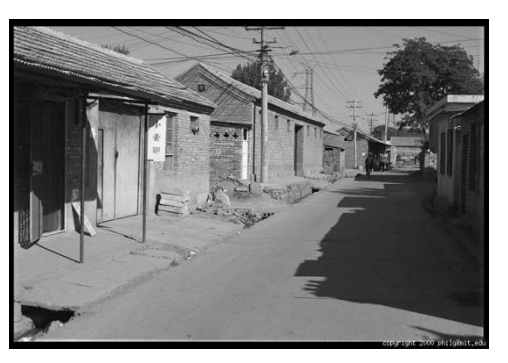

 $(a=0,b=0)$ 

**L**

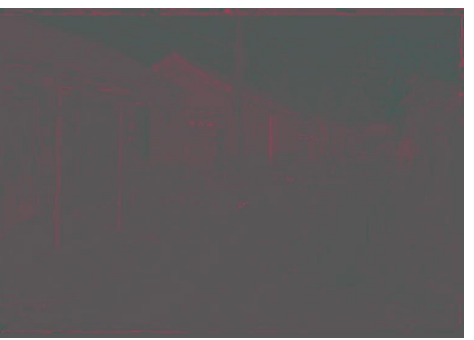

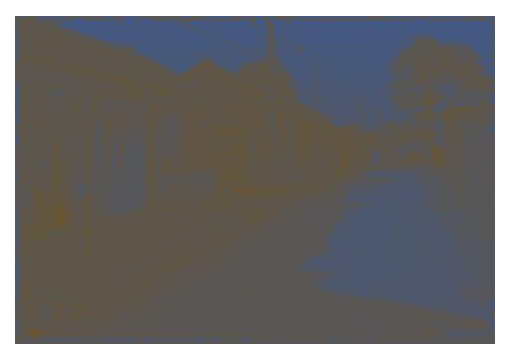

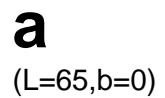

**b** (L=65,a=0)

## If you had to choose, would you rather go without luminance or chrominance?

without luminance or chrominance?

## Most information in intensity

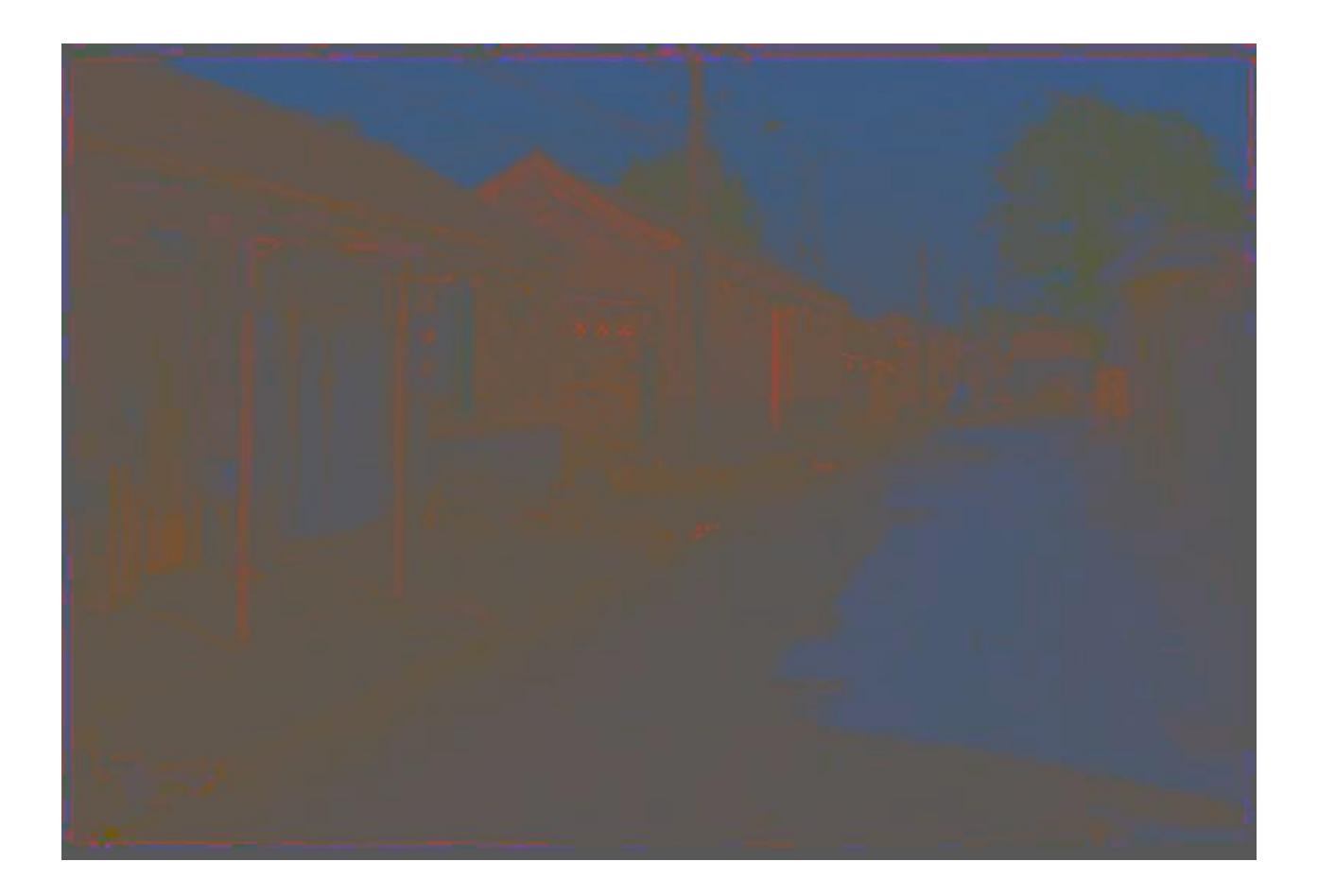

Only color shown – constant intensity

## Most information in intensity

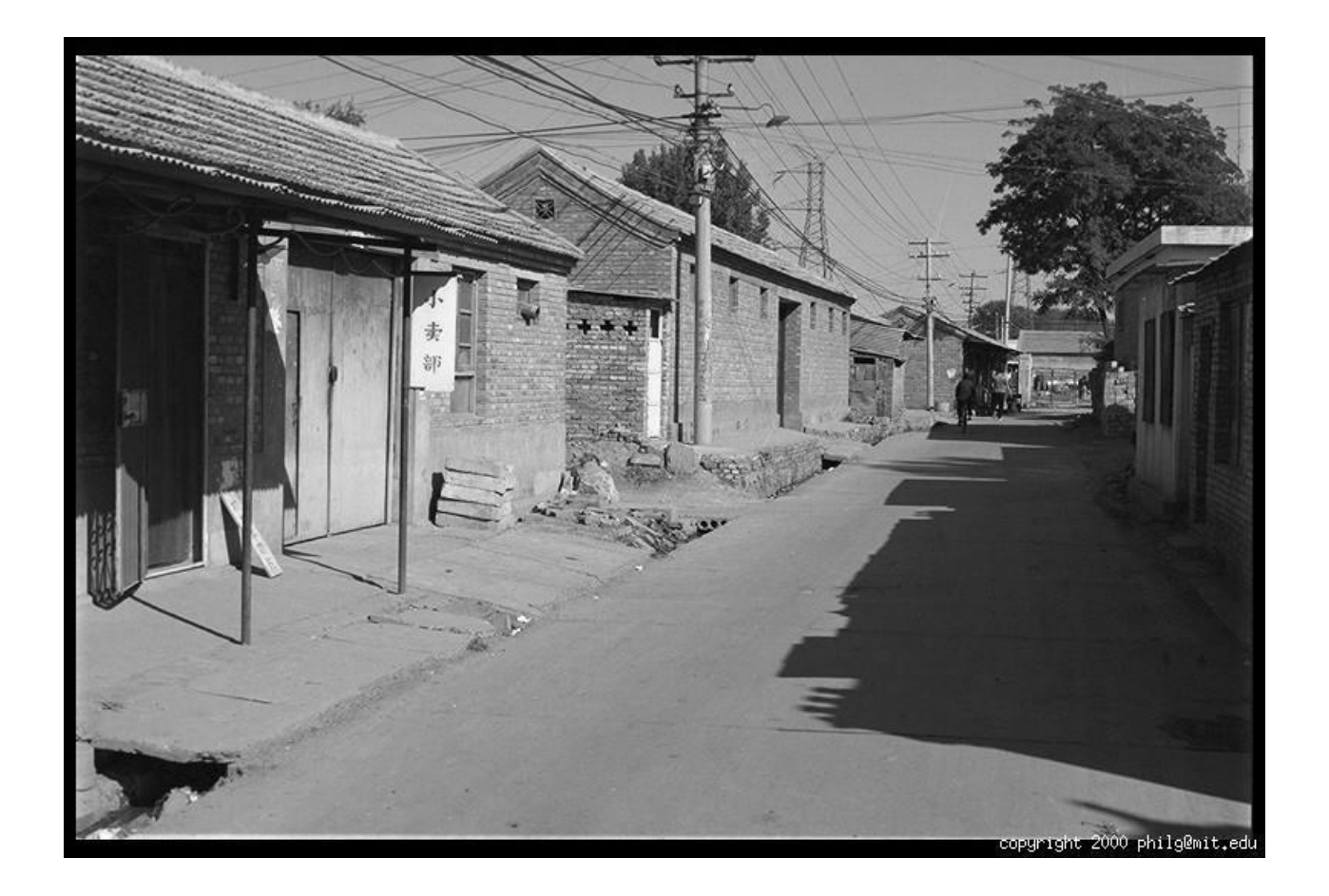

Only intensity shown – constant color

## Most information in intensity

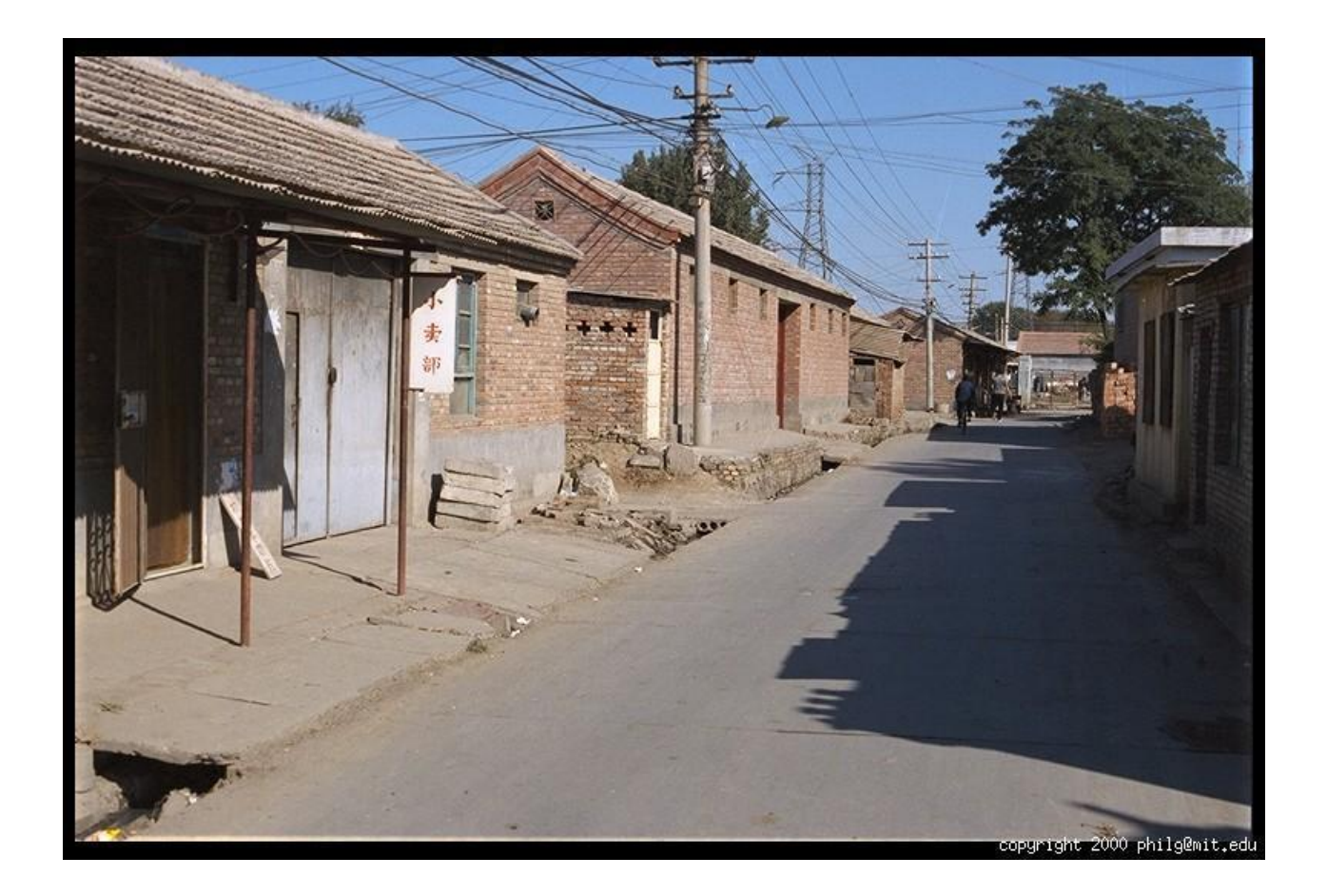

Original image

## Back to grayscale intensity

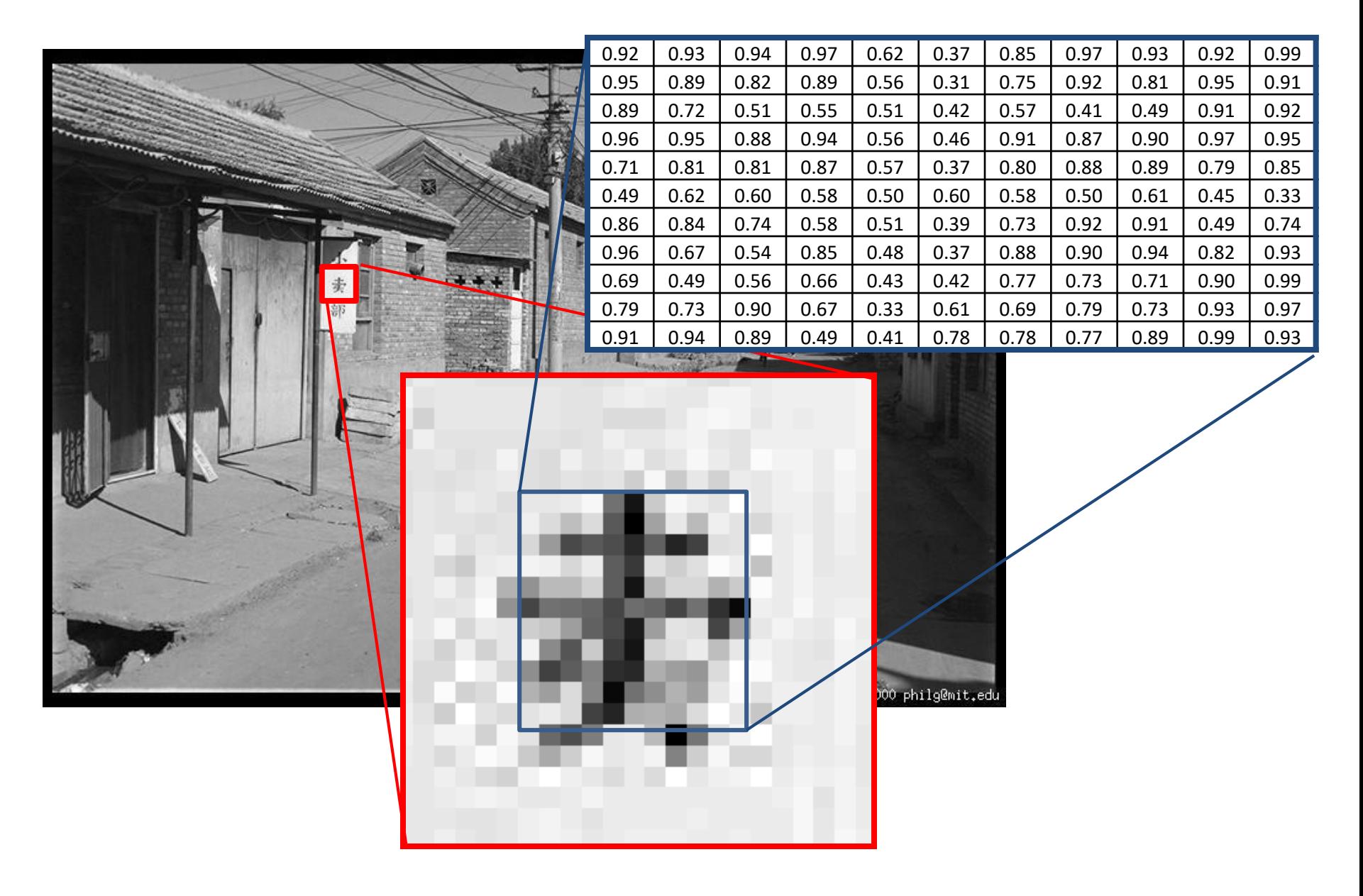

## Upcoming classes: three views of filtering

- Image filters in spatial domain
	- Filter is a mathematical operation of a grid of numbers
	- Smoothing, sharpening, measuring texture
- Image filters in the frequency domain
	- Filtering is a way to modify the frequencies of images
	- Denoising, sampling, image compression
- Templates and Image Pyramids
	- Filtering is a way to match a template to the image
	- Detection, coarse-to-fine registration

- Image filtering: compute function of local neighborhood at each position
- Really important!
	- Enhance images
		- Denoise, resize, increase contrast, etc.
	- Extract information from images
		- Texture, edges, distinctive points, etc.
	- Detect patterns
		- Template matching
	- Deep Convolutional Networks

#### Example: box filter

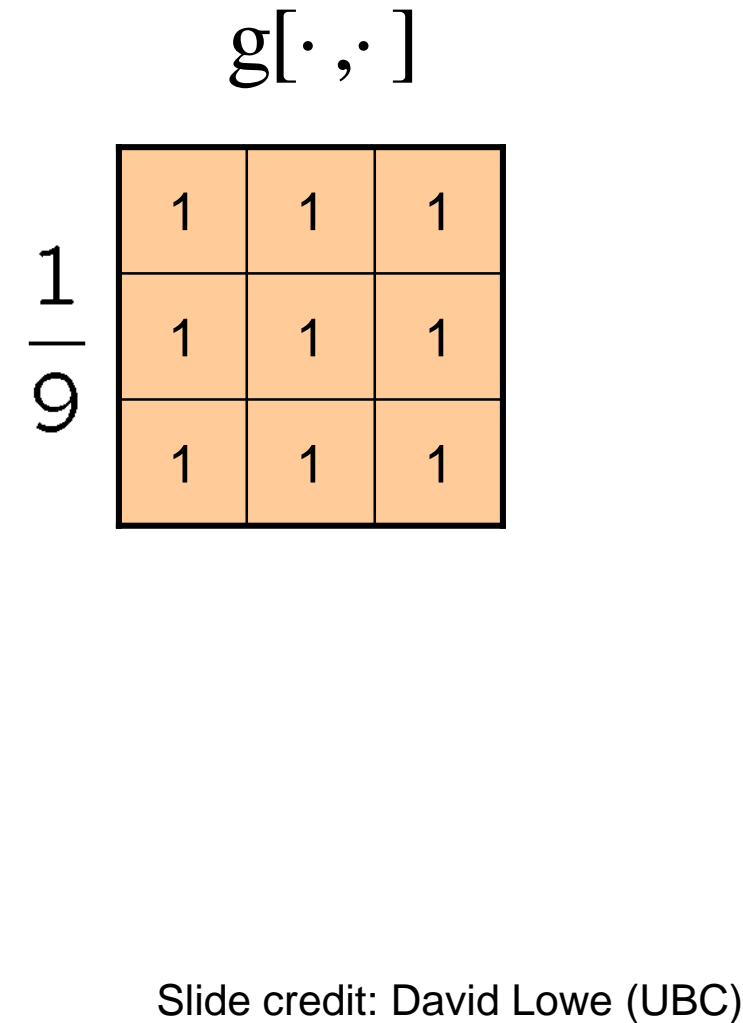

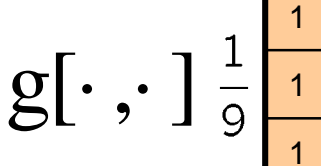

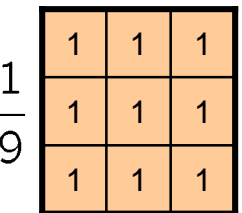

$$
f[.,.] \hspace{1cm} h[.,.]
$$

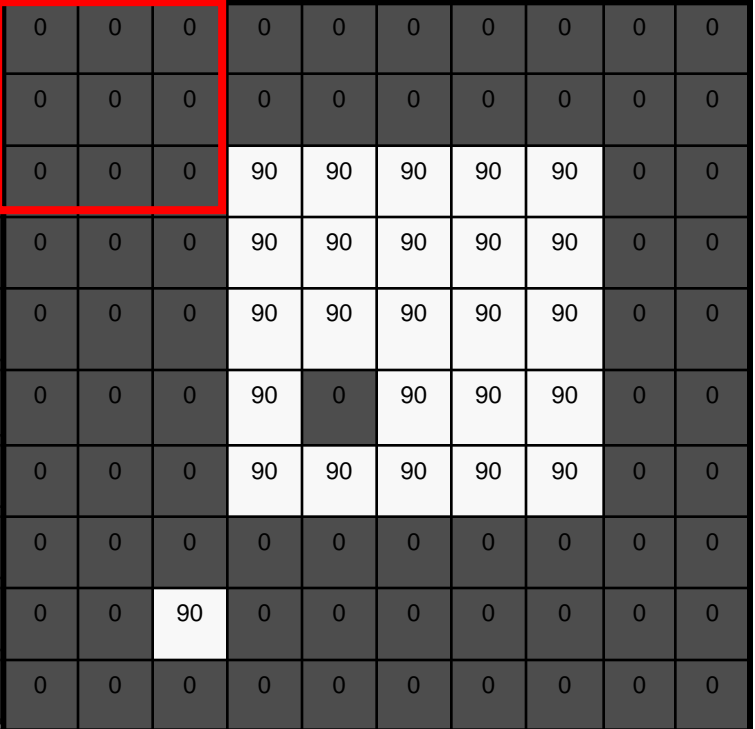

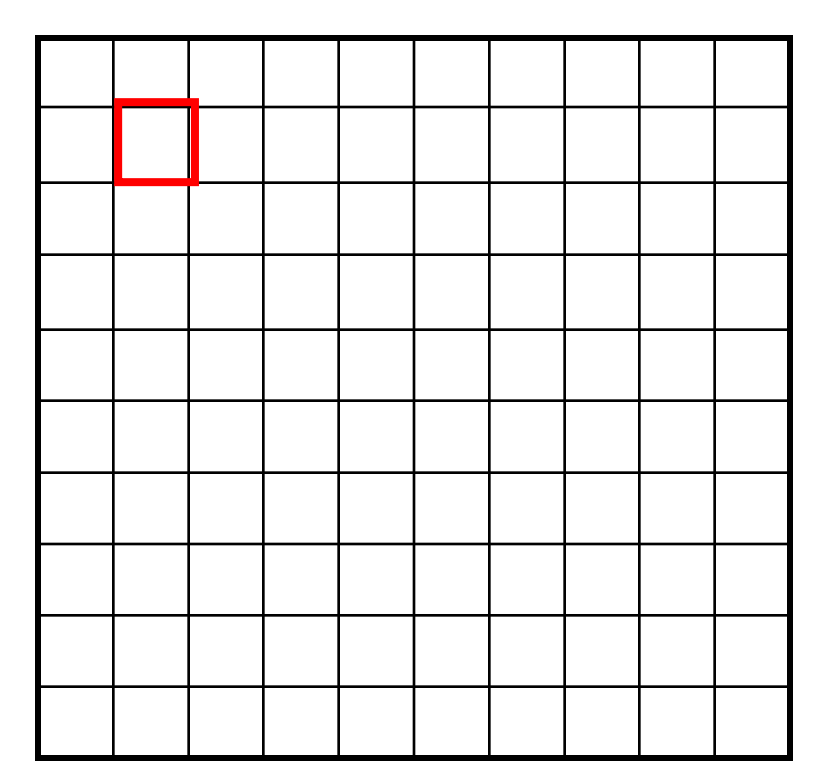

 $h[m,n] = \sum g[k,l] f[m+k,n+l]$ , *k l*

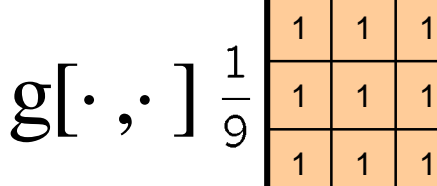

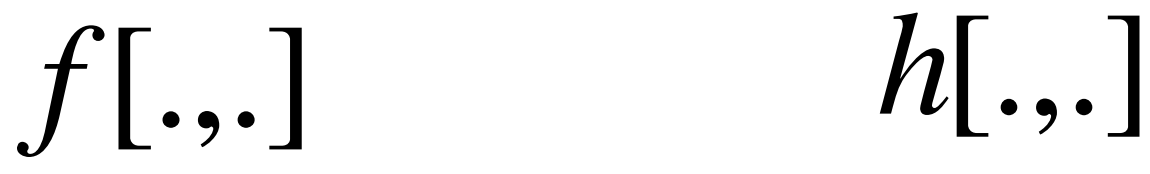

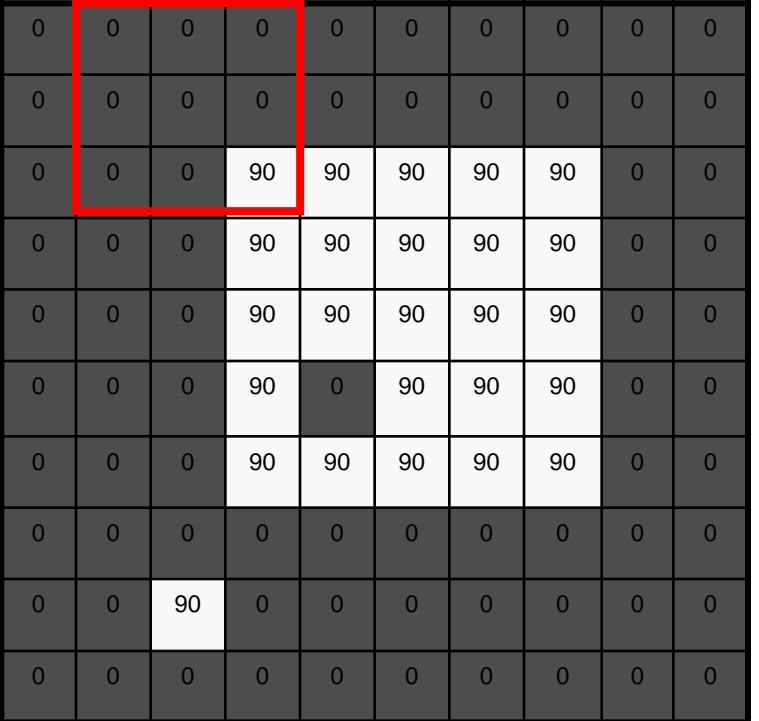

$$
\begin{array}{|c|c|c|}\hline \multicolumn{3}{|c|}{\multicolumn{3}{c|}{\multicolumn{3}{c|}{\multicolumn{3}{c|}{\multicolumn{3}{c|}{\multicolumn{3}{c|}{\multicolumn{3}{c|}{\multicolumn{3}{c|}{\multicolumn{3}{c|}{\multicolumn{3}{c|}{\multicolumn{3}{c|}{\multicolumn{3}{c|}{\multicolumn{3}{c|}{\multicolumn{3}{c|}{\multicolumn{3}{c|}{\multicolumn{3}{c|}{\multicolumn{3}{c|}{\multicolumn{3}{c|}{\multicolumn{3}{c|}{\multicolumn{3}{c|}{\multicolumn{3}{c|}{\multicolumn{3}{c|}{\multicolumn{3}{c|}{\multicolumn{3}{c|}{\multicolumn{3}{c|}{\multicolumn{3}{c|}{\multicolumn{3}{c|}{\multicolumn{3}{c|}{\multicolumn{3}{c|}{\multicolumn{3}{c|}{\multicolumn{3}{c|}{\multicolumn{3}{c|}{\multicolumn{3}{c|}{\multicolumn{3}{c|}{\multicolumn{3}{c|}{\multicolumn{3}{c|}{\multicolumn{3}{c|}{\multicolumn{3}{c|}{\multicolumn{3}{c|}{\multicolumn{3}{c|}{\multicolumn{3}{c|}{\multicolumn{3}{c|}{\multicolumn{3}{c|}{\multicolumn{3}{c|}{\multicolumn{3}{c|}{\multicolumn{3}{c|}{\multicolumn{3}{c|}{\multicolumn{3}{c|}{\multicolumn{3}{c|}{\multicolumn{3}{c|}{\multicolumn{3}{c|}{\multicolumn{3}{c|}{\multicolumn{3}{c|}{\multicolumn{3}{c|}{\multicolumn{3}{c|}{\multicolumn{3}{c|}{\multicolumn{3}{c|}{\multicolumn{3}{c|}{\multicolumn{3}{c|}{\multicolumn{3}{c|}{\multicolumn{3}{c|}{\multicolumn{3}{c|}{\multicolumn{3}{c|}{\multicolumn{3}{c|}{\multicolumn{3}{c|}{\multicolumn{3}{c|}{\multicolumn{3}{c|}{\multicolumn{3}{c|}{\multicolumn{3}{c|}{\multicolumn{3}{c|}{\multicolumn{3}{c|}{\multicolumn{3}{c|}{\multicolumn{3}{c|}{\multicolumn{3}{c|}{\multicolumn
$$

$$
h[m,n] = \sum_{k,l} g[k,l] f[m+k,n+l]
$$

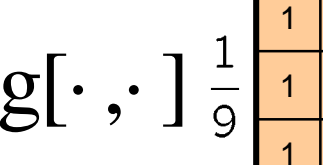

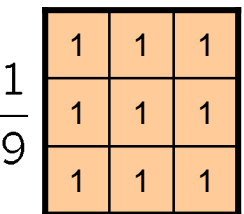

*f*[.,.] *h*[.,.]

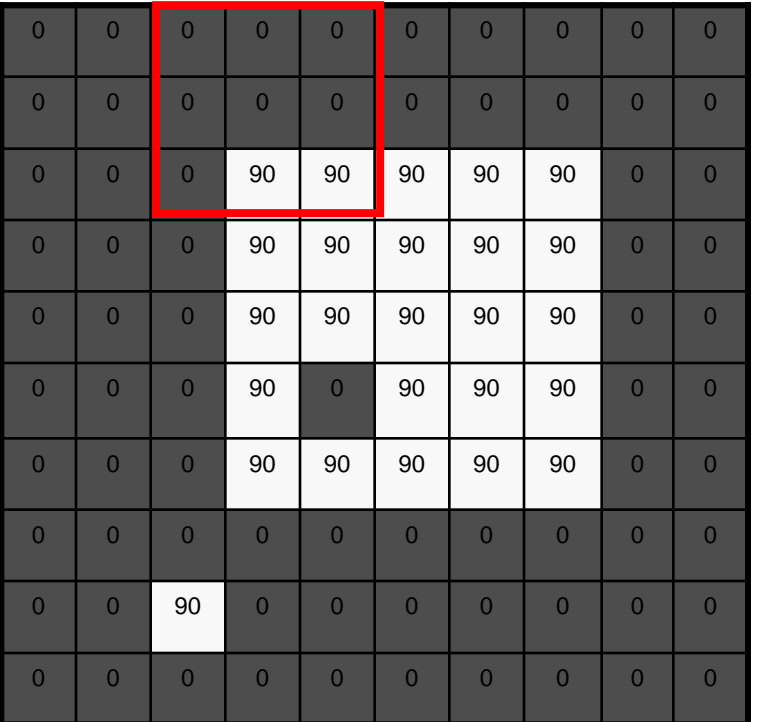

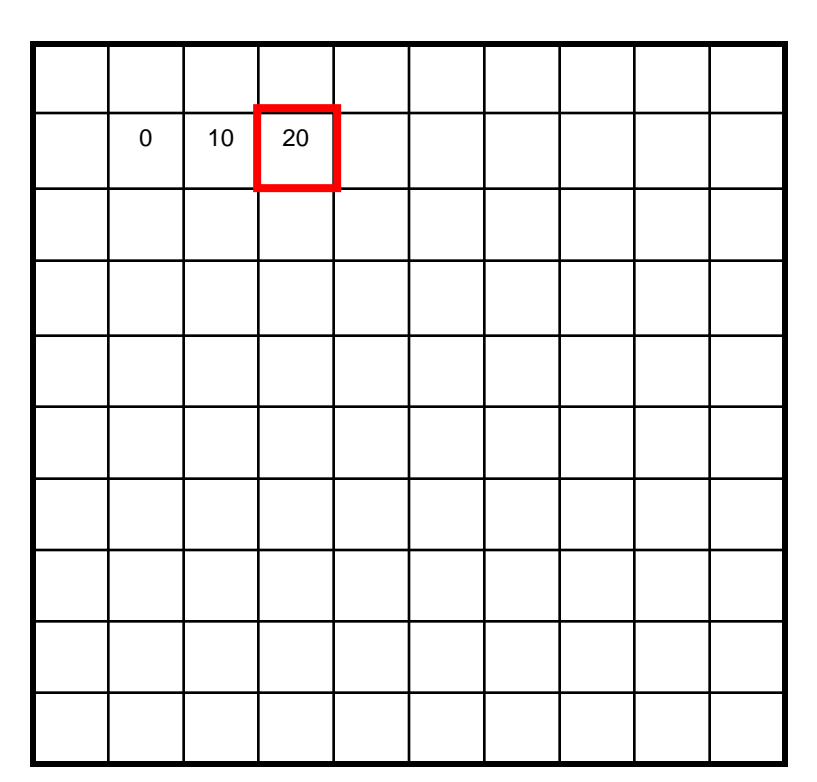

 $h[m,n] = \sum g[k,l] f[m+k,n+l]$ , *k l*

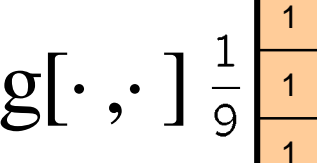

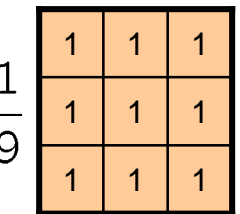

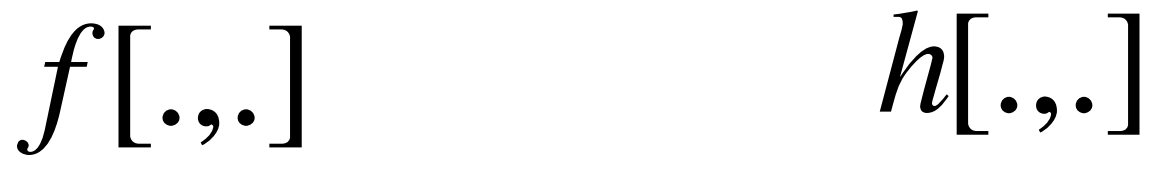

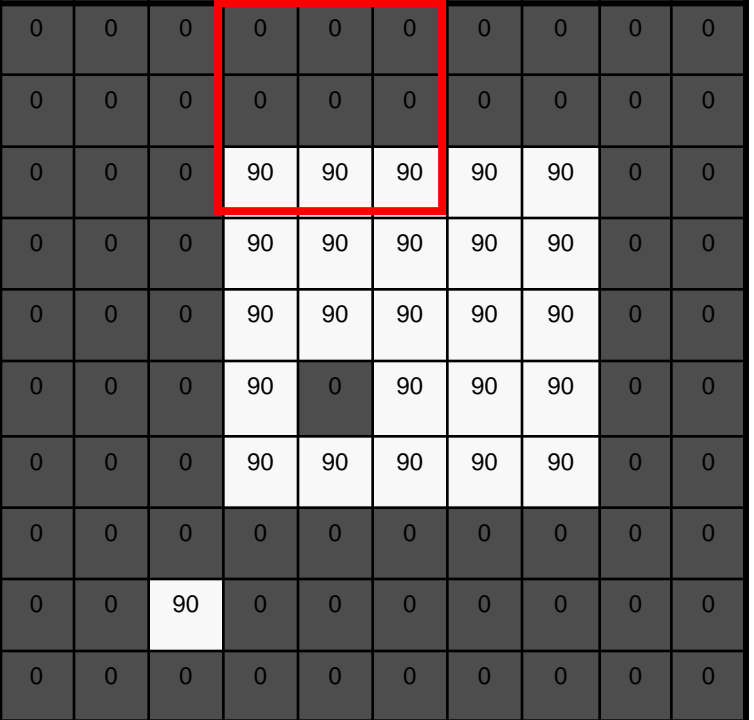

$$
\begin{array}{|c|c|c|c|}\n\hline\n0 & 10 & 20 & 30 \\
\hline\n0 & 10 & 20 & 30 \\
\hline\n0 & 0 & 0 & 0 \\
\hline\n0 & 0 & 0 & 0 \\
\hline\n0 & 0 & 0 & 0 \\
\hline\n0 & 0 & 0 & 0 \\
\hline\n0 & 0 & 0 & 0 \\
\hline\n0 & 0 & 0 & 0 \\
\hline\n0 & 0 & 0 & 0 \\
\hline\n0 & 0 & 0 & 0 \\
\hline\n0 & 0 & 0 & 0 \\
\hline\n0 & 0 & 0 & 0 \\
\hline\n0 & 0 & 0 & 0 & 0 \\
\hline\n0 & 0 & 0 & 0 & 0 \\
\hline\n0 & 0 & 0 & 0 & 0 \\
\hline\n0 & 0 & 0 & 0 & 0 \\
\hline\n0 & 0 & 0 & 0 & 0 \\
\hline\n0 & 0 & 0 & 0 & 0 \\
\hline\n0 & 0 & 0 & 0 & 0 \\
\hline\n0 & 0 & 0 & 0 & 0 \\
\hline\n0 & 0 & 0 & 0 & 0 \\
\hline\n0 & 0 & 0 & 0 & 0 \\
\hline\n0 & 0 & 0 & 0 & 0 \\
\hline\n0 & 0 & 0 & 0 & 0 \\
\hline\n0 & 0 & 0 & 0 & 0 \\
\hline\n0 & 0 & 0 & 0 & 0 \\
\hline\n0 & 0 & 0 & 0 & 0 \\
\hline\n0 & 0 & 0 & 0 & 0 \\
\hline\n0 & 0 & 0 & 0 & 0 \\
\hline\n0 & 0 & 0 & 0 & 0 \\
\hline\n0 & 0 & 0 & 0 & 0 \\
\hline\n0 & 0 & 0 & 0 & 0 \\
\hline\n0 & 0 & 0 & 0 & 0 & 0 \\
\hline\n0 & 0 & 0 & 0 & 0 & 0 \\
\hline\n0 & 0 & 0 & 0 & 0 & 0 \\
\hline\n0 & 0 & 0 & 0 & 0 & 0 \\
\hline\n0 & 0 & 0 & 0 & 0 & 0 \\
\hline\n0 & 0 & 0 & 0 & 0 & 0 \\
\hline\n0 & 0 & 0 & 0 & 0 & 0 \\
\hline\n0 & 0 & 0 & 0 & 0 & 0 \\
\hline\n0 & 0 & 0 & 0 & 0 & 0 \\
\hline\n0 & 0 &
$$

$$
h[m,n] = \sum_{k,l} g[k,l] f[m+k,n+l]
$$

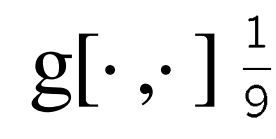

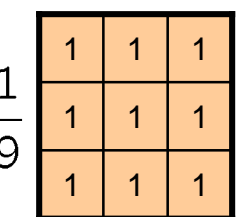

*f*[.,.] *h*[.,.]

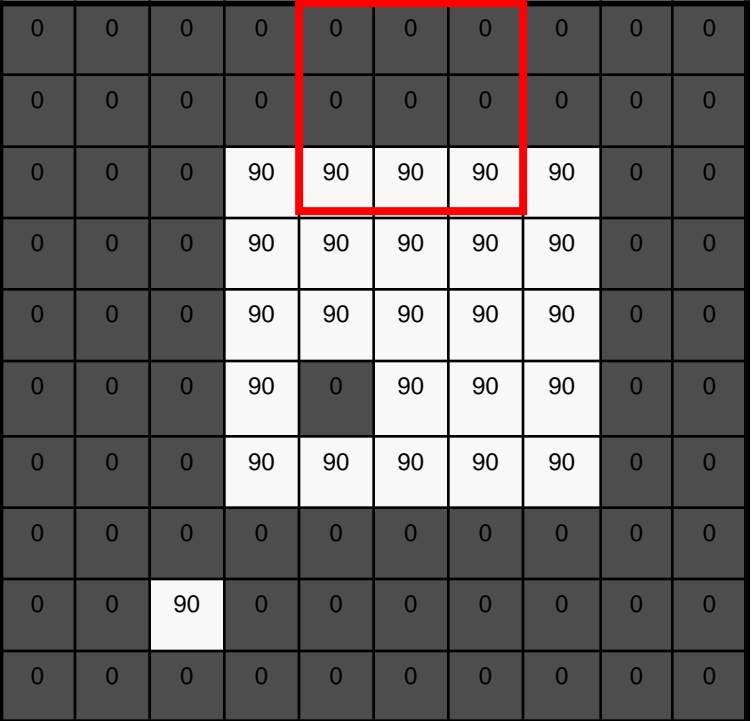

0 10 20 30 30

 $h[m,n] = \sum g[k,l] f[m+k,n+l]$ , *k l*

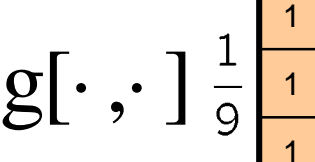

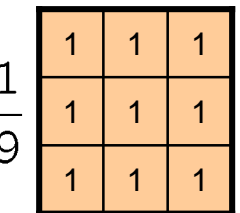

*f*[.,.] *h*[.,.]

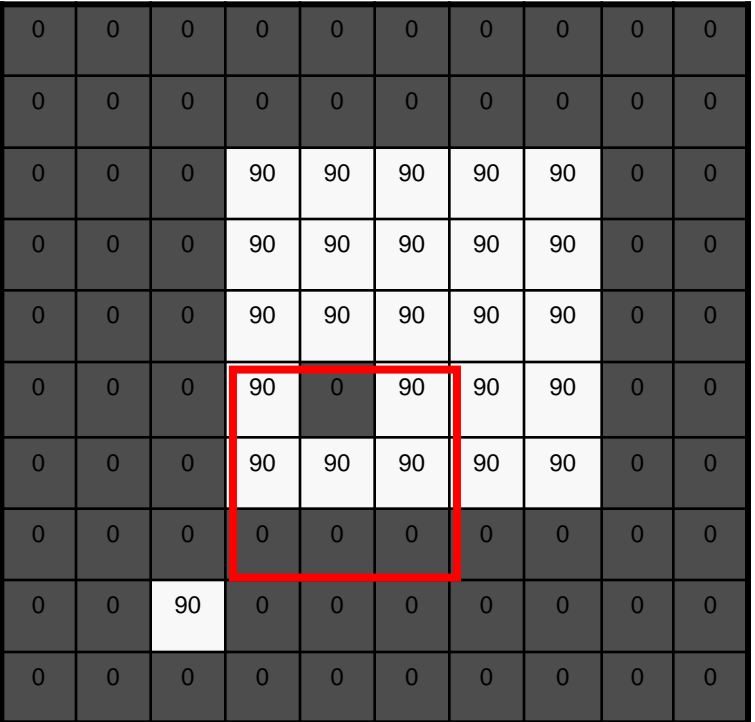

$$
\begin{array}{|c|c|c|c|}\n\hline\n0 & 10 & 20 & 30 & 30 \\
\hline\n\end{array}
$$

$$
h[m,n] = \sum_{k,l} g[k,l] f[m+k,n+l]
$$

 $\mathrm{g}[\cdot\, ,\cdot\,]$ 

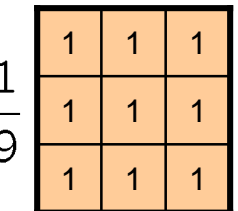

*f*[.,.] *h*[.,.]

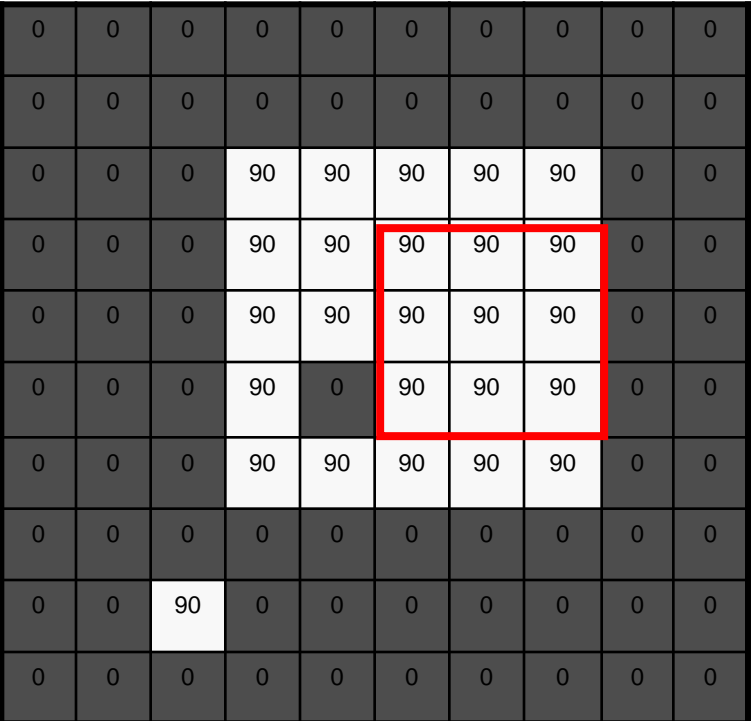

0 10 20 30 30 50 **?**

$$
h[m,n] = \sum_{k,l} g[k,l] f[m+k,n+l]
$$

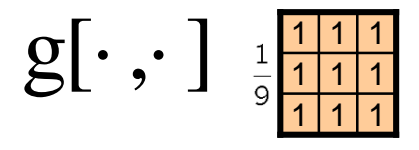

*f*[.,.] *h*[.,.]

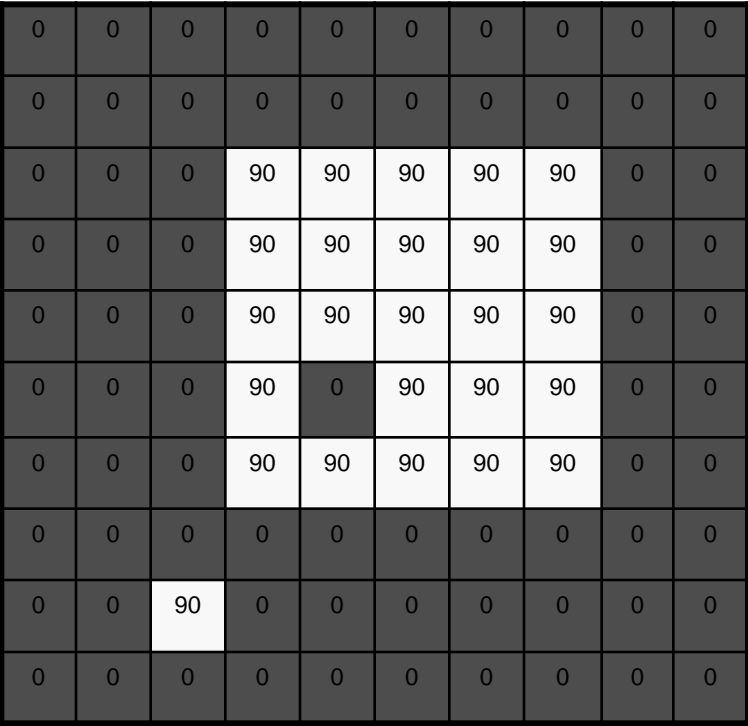

| $\mathbf{0}$     | 10 | 20 | 30             | 30             | 30           | 20               | 10               |  |
|------------------|----|----|----------------|----------------|--------------|------------------|------------------|--|
| $\mathbf{0}$     | 20 | 40 | 60             | 60             | 60           | 40               | 20               |  |
| $\boldsymbol{0}$ | 30 | 60 | 90             | 90             | 90           | 60               | 30               |  |
| $\mathbf{0}$     | 30 | 50 | 80             | 80             | 90           | 60               | 30               |  |
| $\mathbf{0}$     | 30 | 50 | 80             | 80             | $90\,$       | 60               | 30               |  |
| $\mathbf 0$      | 20 | 30 | 50             | 50             | 60           | 40               | 20               |  |
| 10               | 20 | 30 | 30             | 30             | 30           | 20               | 10               |  |
| 10               | 10 | 10 | $\overline{0}$ | $\overline{0}$ | $\mathbf{0}$ | $\boldsymbol{0}$ | $\boldsymbol{0}$ |  |
|                  |    |    |                |                |              |                  |                  |  |

 $h[m,n] = \sum g[k,l] f[m+k,n+l]$ , *k l*

### Box Filter

#### What does it do?

- Replaces each pixel with an average of its neighborhood
- Achieve smoothing effect (remove sharp features)

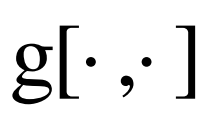

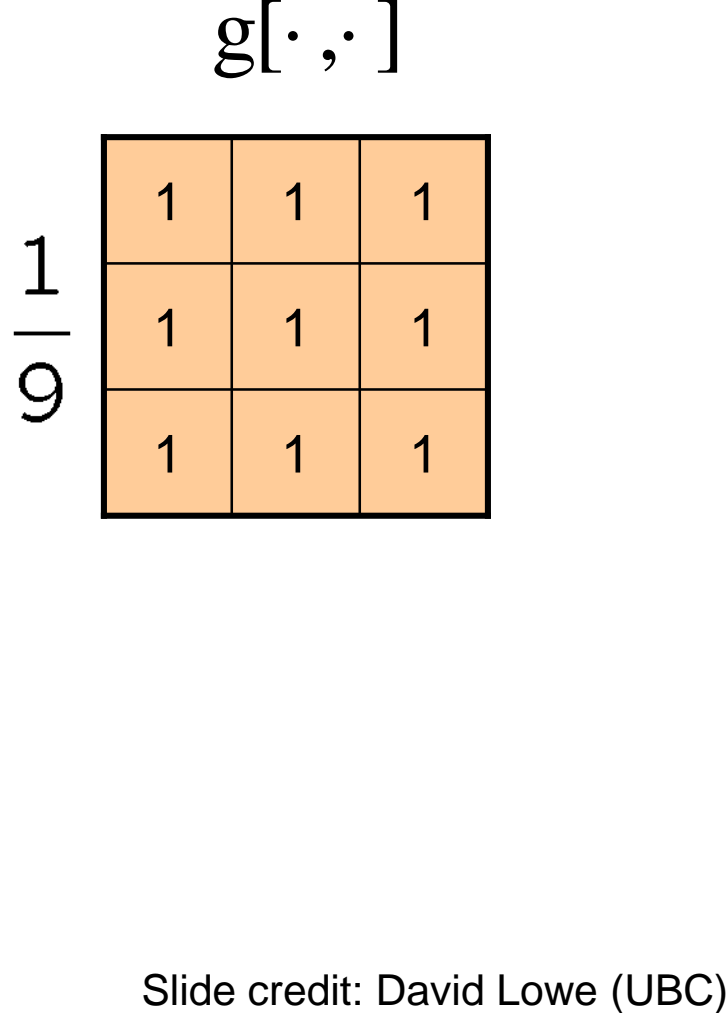

## Smoothing with box filter

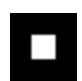

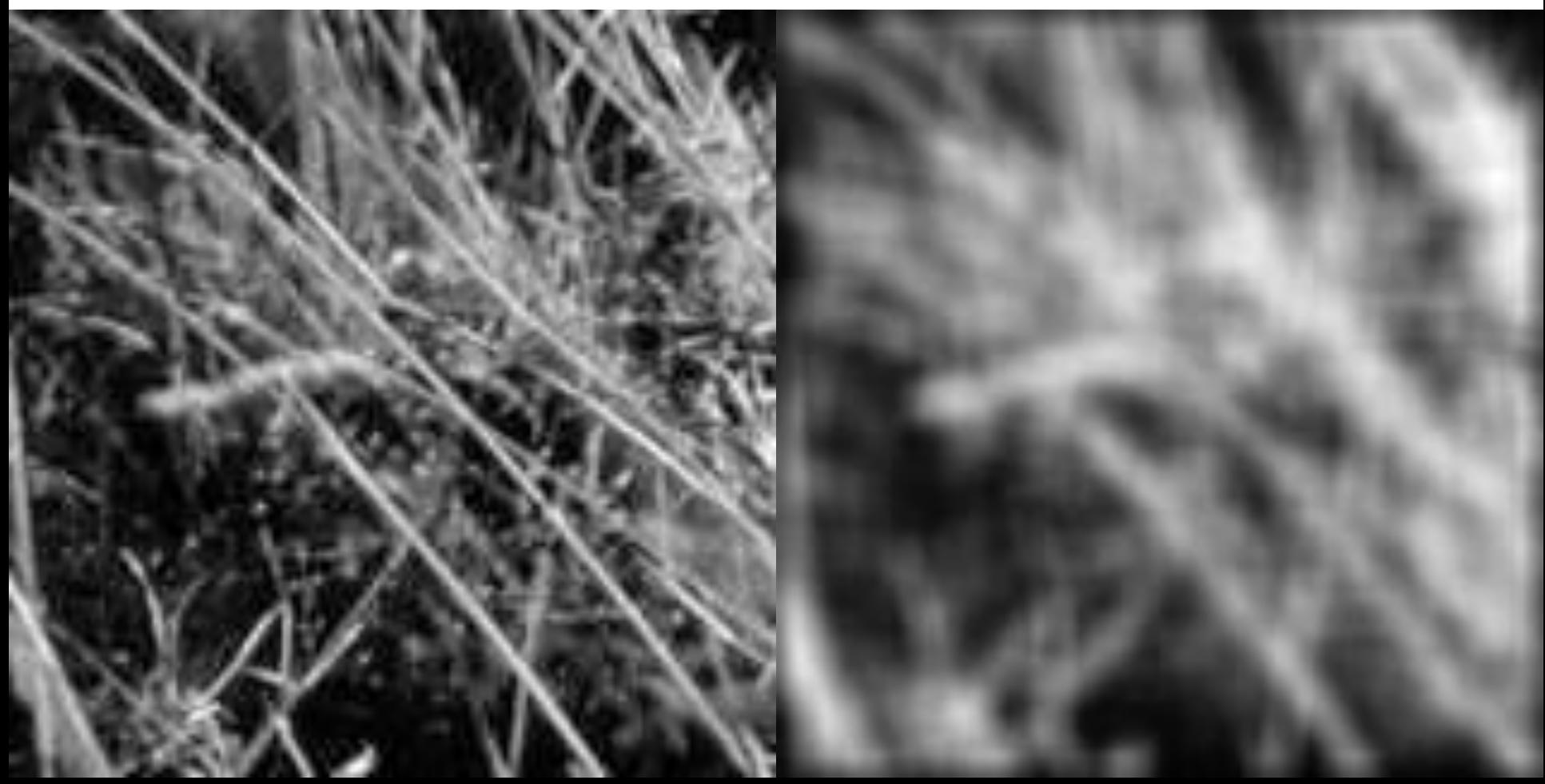

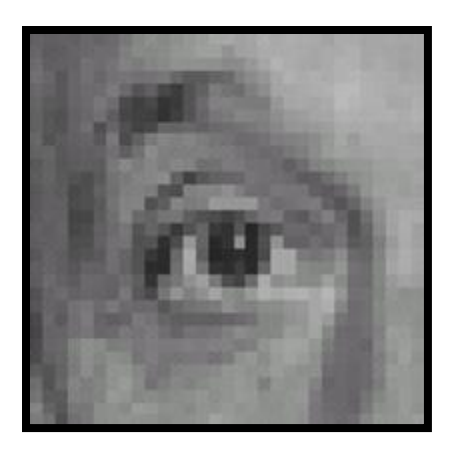

Original

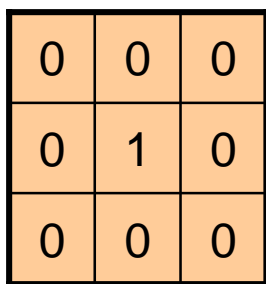

**?**

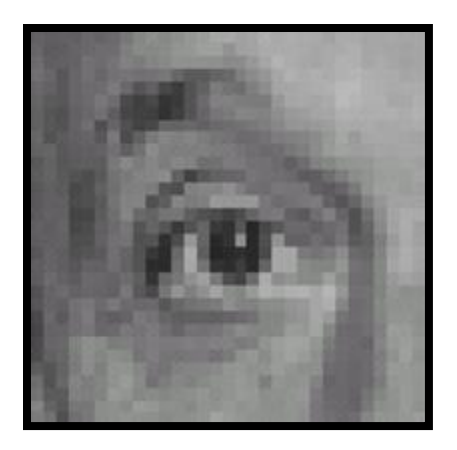

Original Filtered

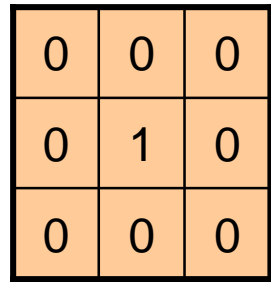

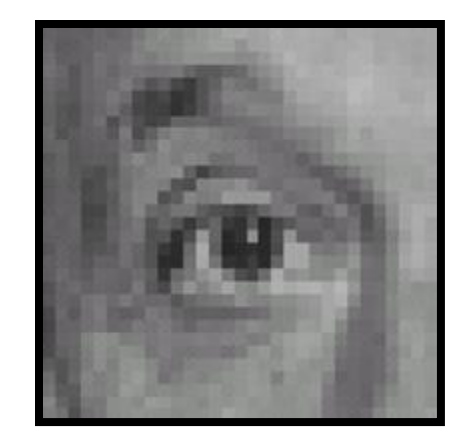

(no change)

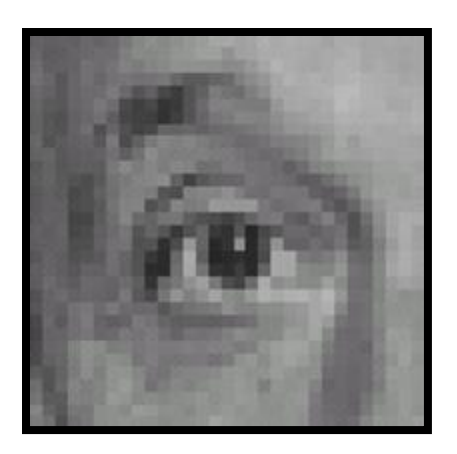

Original

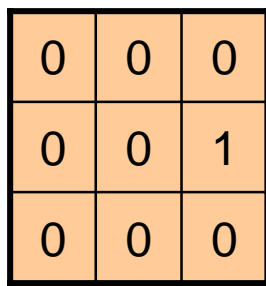

**?**

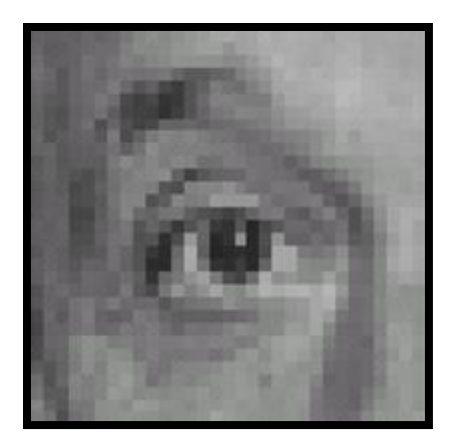

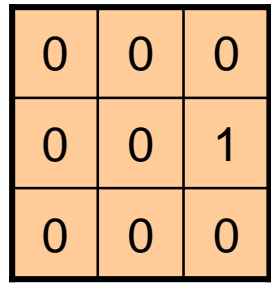

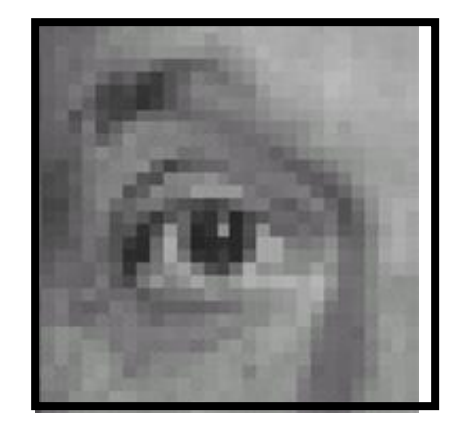

Original Shifted left By 1 pixel

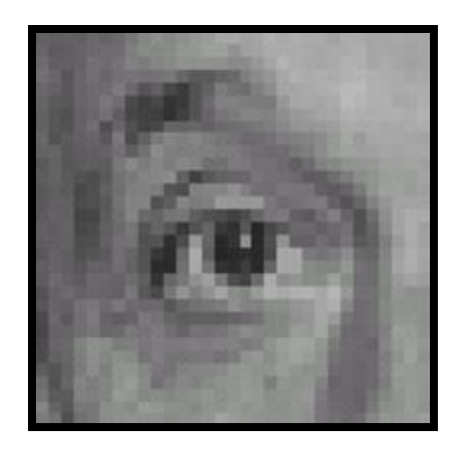

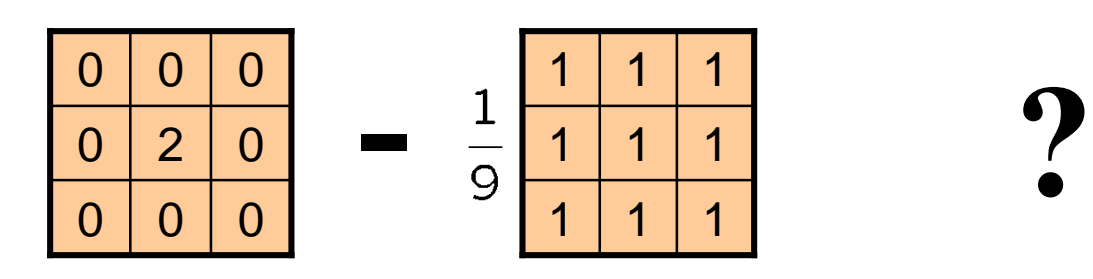

(Note that filter sums to 1)

Original

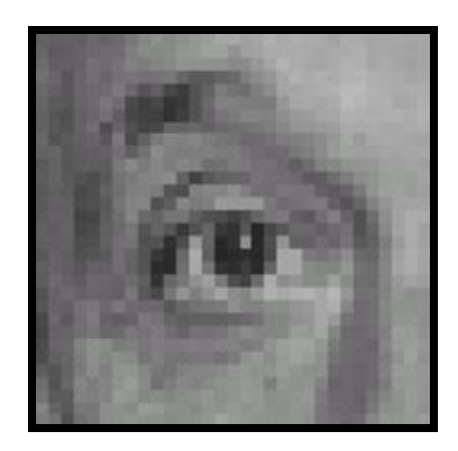

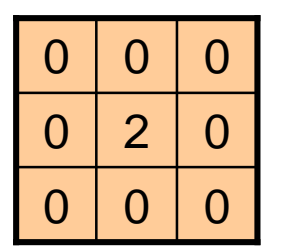

**-**

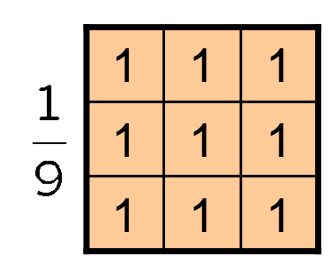

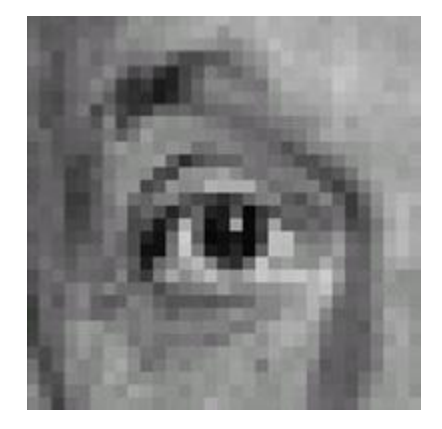

Original

#### **Sharpening filter**

- Accentuates differences with local average

# Sharpening

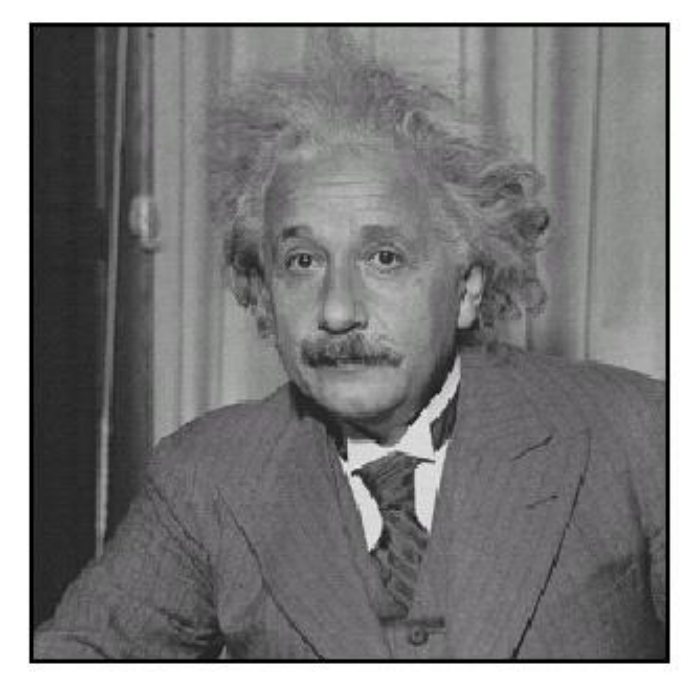

before

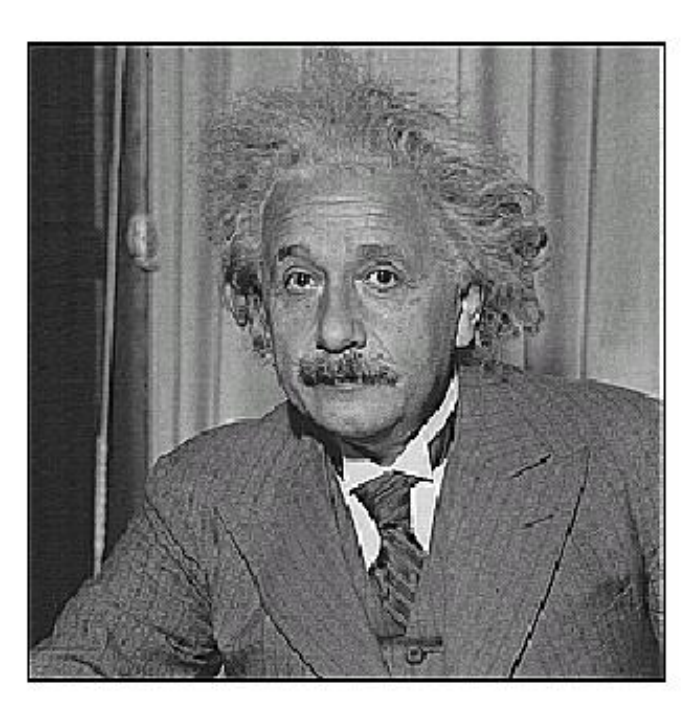

after

## Other filters

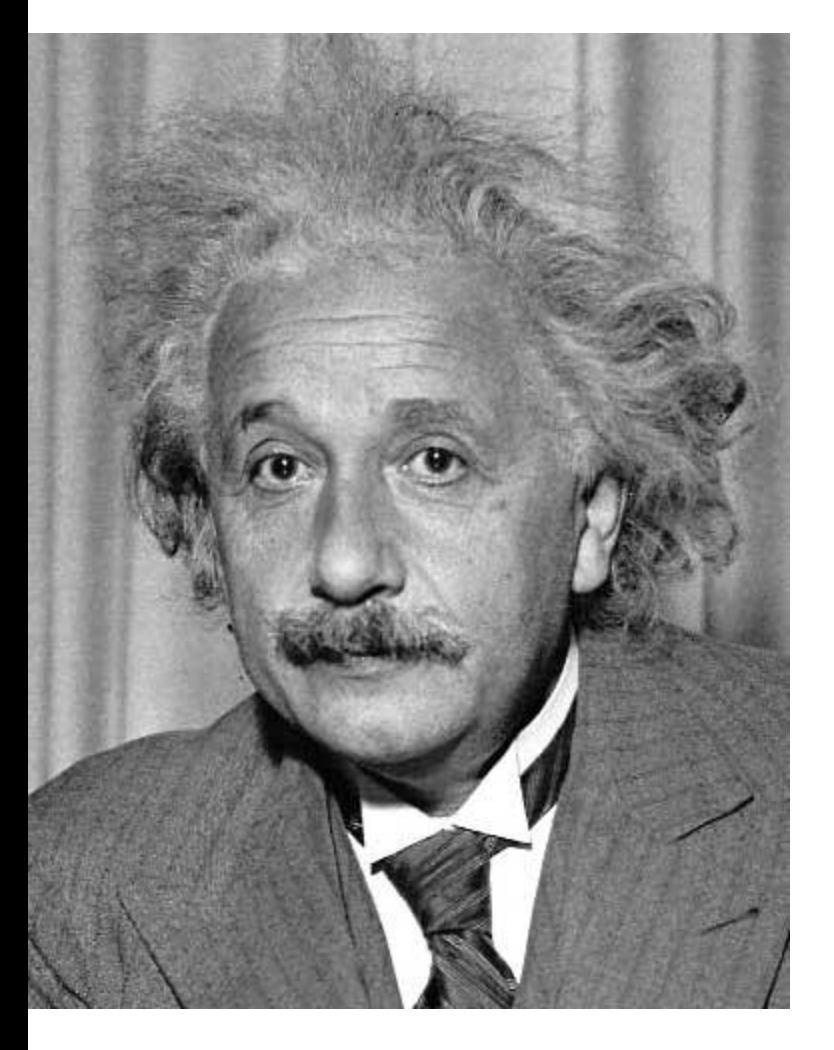

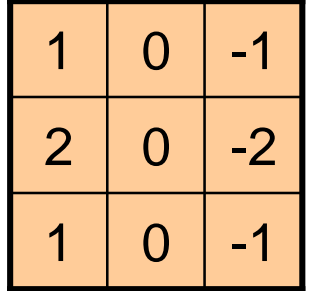

Sobel

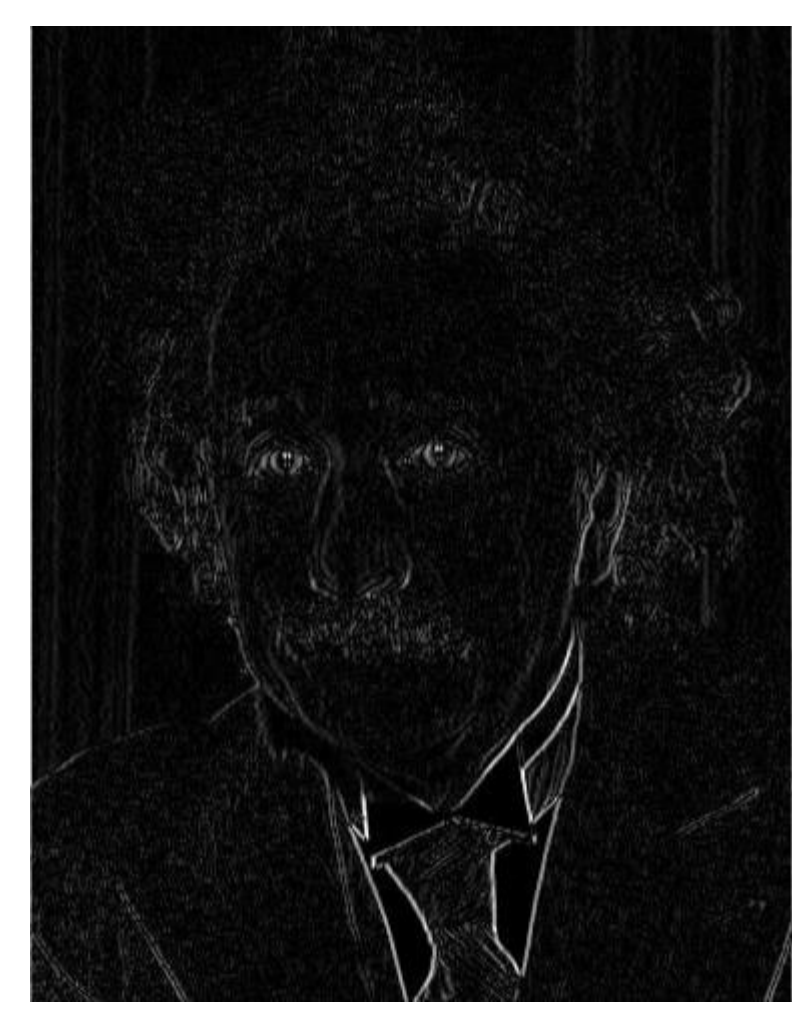

Vertical Edge (absolute value)

## Other filters

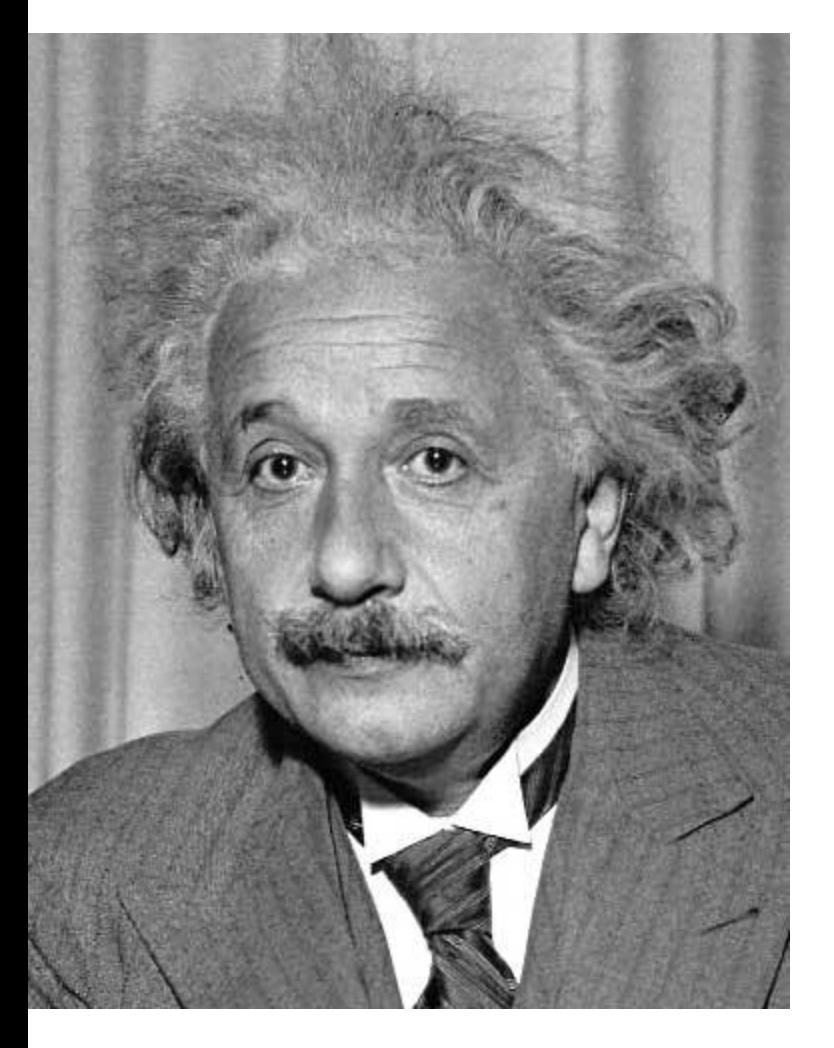

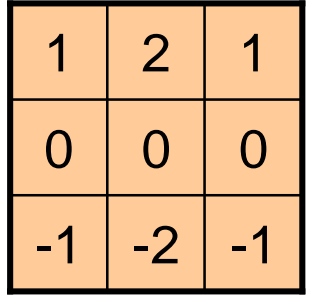

Sobel

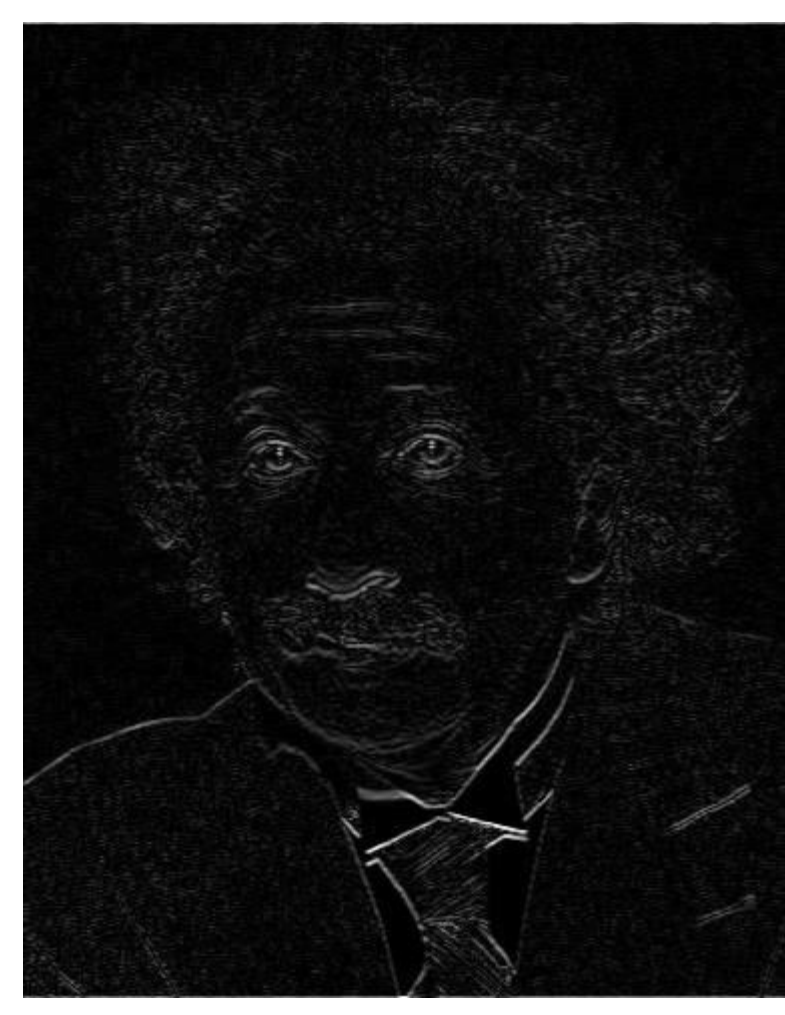

Horizontal Edge (absolute value)

# Filtering vs. Convolution

• 2d filtering  $-$  h=filter2 (f, I); or h=imfilter(I,f); f=filter I=image  $h[m,n] = \sum_{k,l} f[k,l] I[m+k,n+l]$ *k l*  $\equiv$  $\sum f[k,l]I[m+k,n+l]$ 

• 2d convolution

$$
- \text{h=conv2 (f, I)};
$$
  

$$
h[m,n] = \sum_{k,l} f[k,l] I[m-k,n-l]
$$

## Key properties of linear filters

#### **Linearity:**

 $imfilter(I, f_1 + f_2) =$  $imfilter(I, f<sub>1</sub>) + imfilter(I, f<sub>2</sub>)$ 

#### **Shift invariance:** same behavior regardless of pixel location  $imfilter(I,shift(f)) = shift(imfilter(I,f))$

Any linear, shift-invariant operator can be represented as a convolution

## More properties

- Commutative:  $a * b = b * a$ 
	- Conceptually no difference between filter and signal
	- But particular filtering implementations might break this equality
- Associative:  $a * (b * c) = (a * b) * c$ 
	- Often apply several filters one after another:  $((a * b<sub>1</sub>) * b<sub>2</sub>) * b<sub>3</sub>)$
	- $-$  This is equivalent to applying one filter: a  $*$  ( $b_1 * b_2 * b_3$ )
- Distributes over addition:  $a * (b + c) = (a * b) + (a * c)$
- Scalars factor out:  $ka * b = a * kb = k(a * b)$
- Identity: unit impulse *e* = [0, 0, 1, 0, 0], *a* \* *e* = *a*

#### Important filter: Gaussian

Weight contributions of neighboring pixels by nearness

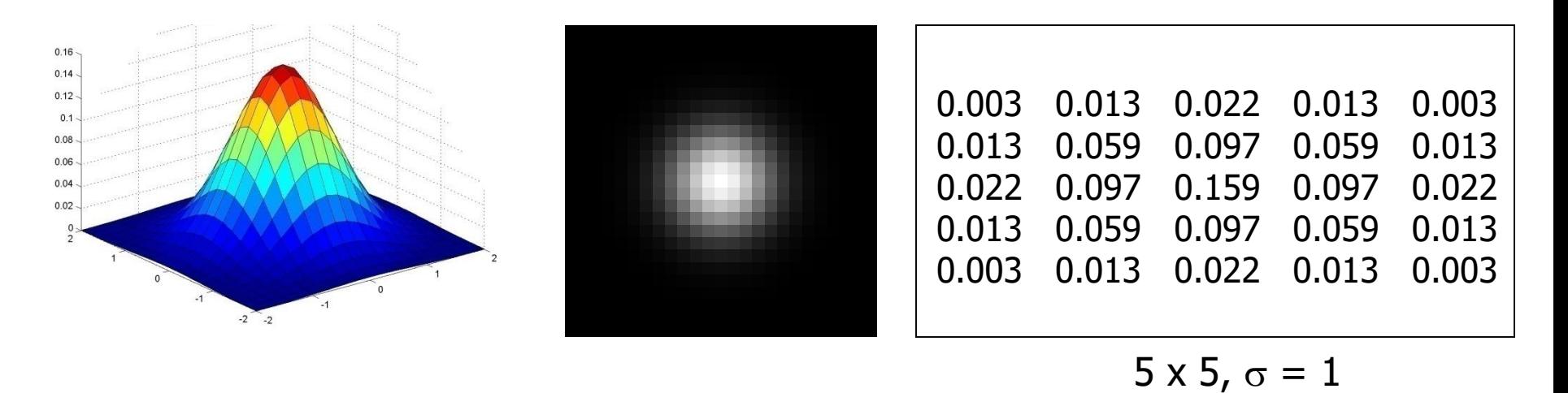

$$
G_{\sigma} = \frac{1}{2\pi\sigma^2} e^{-\frac{(x^2 + y^2)}{2\sigma^2}}
$$

Slide credit: Christopher Rasmussen

## Smoothing with Gaussian filter

 $\bullet$ 

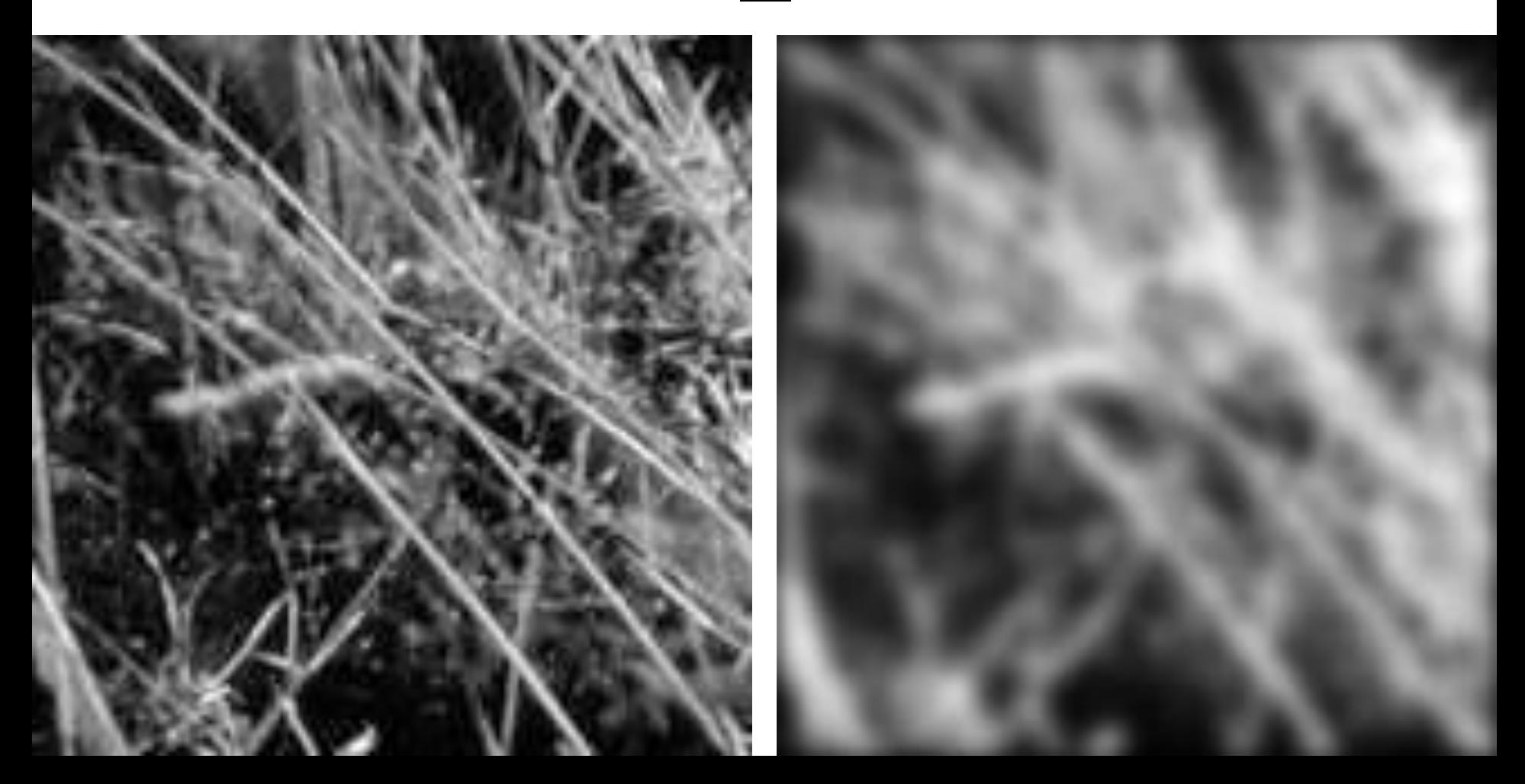

## Smoothing with box filter

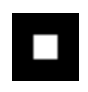

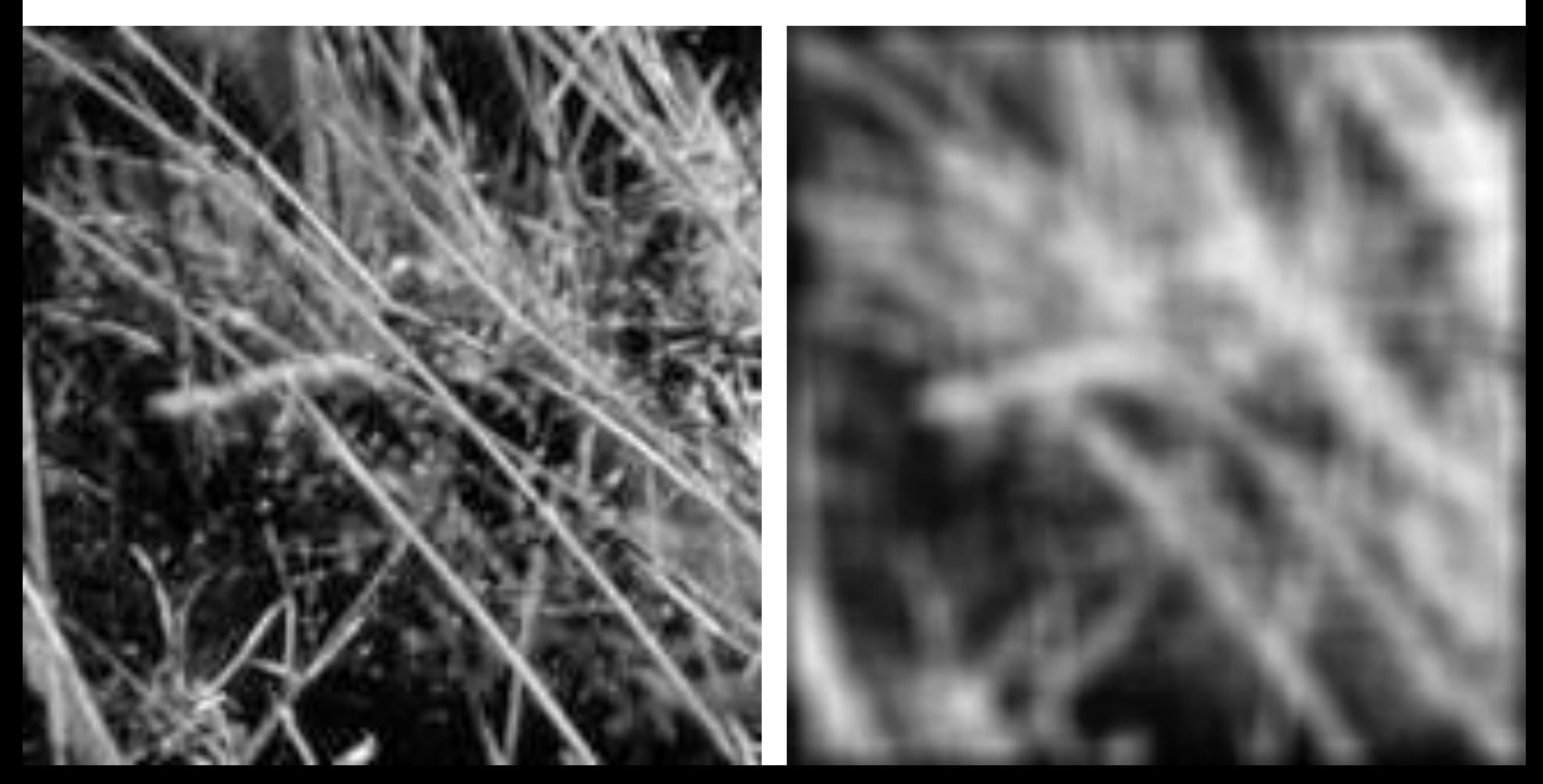

## Gaussian filters

- Remove "high-frequency" components from the image (low-pass filter)
	- Images become more smooth
- Convolution with self is another Gaussian
	- So can smooth with small-width kernel, repeat, and get same result as larger-width kernel would have
	- Convolving two times with Gaussian kernel of width *σ* is same as convolving once with kernel of width *σ*√2
- *Separable* kernel
	- Factors into product of two 1D Gaussians

## Separability of the Gaussian filter

$$
G_{\sigma}(x,y) = \frac{1}{2\pi\sigma^2} \exp^{-\frac{x^2 + y^2}{2\sigma^2}}
$$
  
= 
$$
\left(\frac{1}{\sqrt{2\pi}\sigma} \exp^{-\frac{x^2}{2\sigma^2}}\right) \left(\frac{1}{\sqrt{2\pi}\sigma} \exp^{-\frac{y^2}{2\sigma^2}}\right)
$$

The 2D Gaussian can be expressed as the product of two functions, one a function of  $x$  and the other a function of  $y$ 

In this case, the two functions are the (identical) 1D Gaussian

## Separability example

2D convolution (center location only)

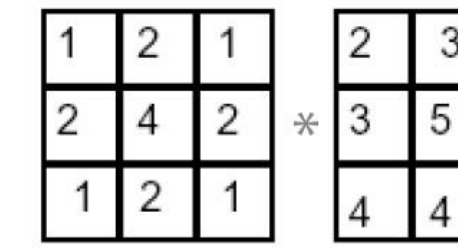

The filter factors into a product of 1D filters:

Perform convolution along rows:

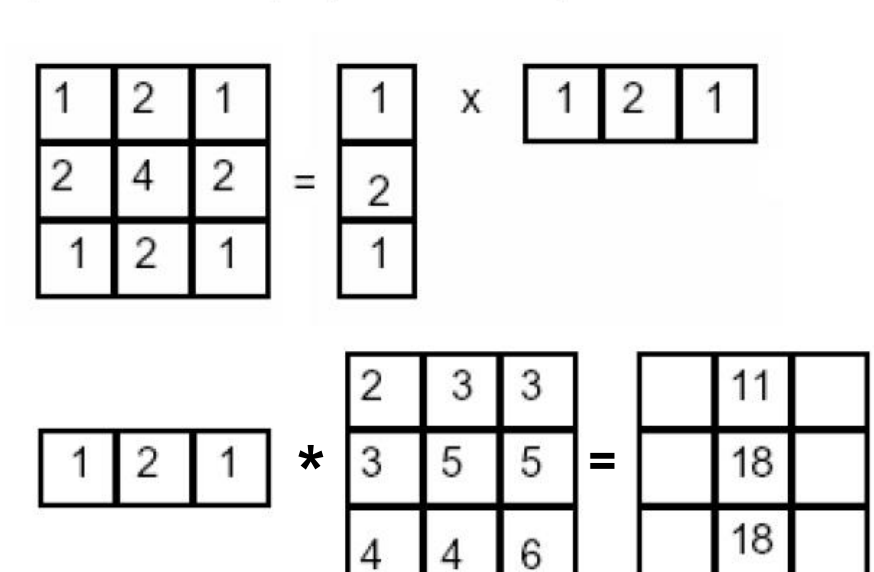

3

3

5

6

Followed by convolution along the remaining column:

# Separability

• Why is separability useful in practice?

## Practical matters

## How big should the filter be?

- Values at edges should be near zero
- Rule of thumb for Gaussian: set filter half-width to about 3 *σ*

## Practical matters

- What about near the edge?
	- the filter window falls off the edge of the image
	- need to extrapolate
	- methods:
		- clip filter (black)
		- wrap around
		- copy edge
		- reflect across edge

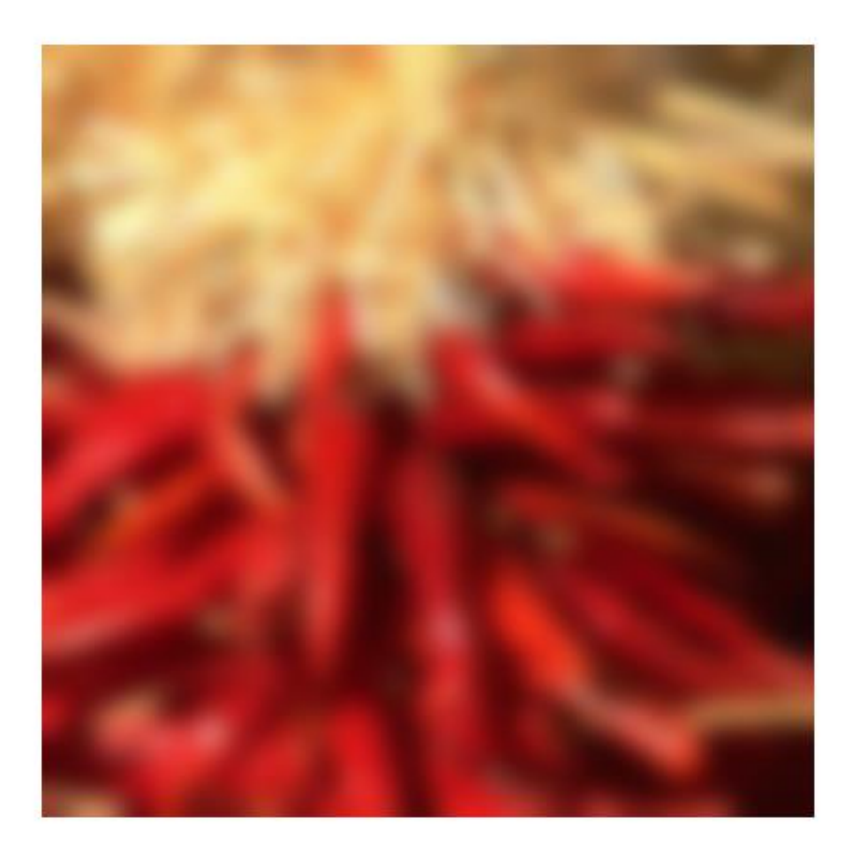